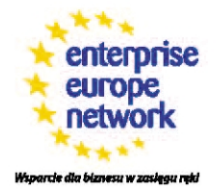

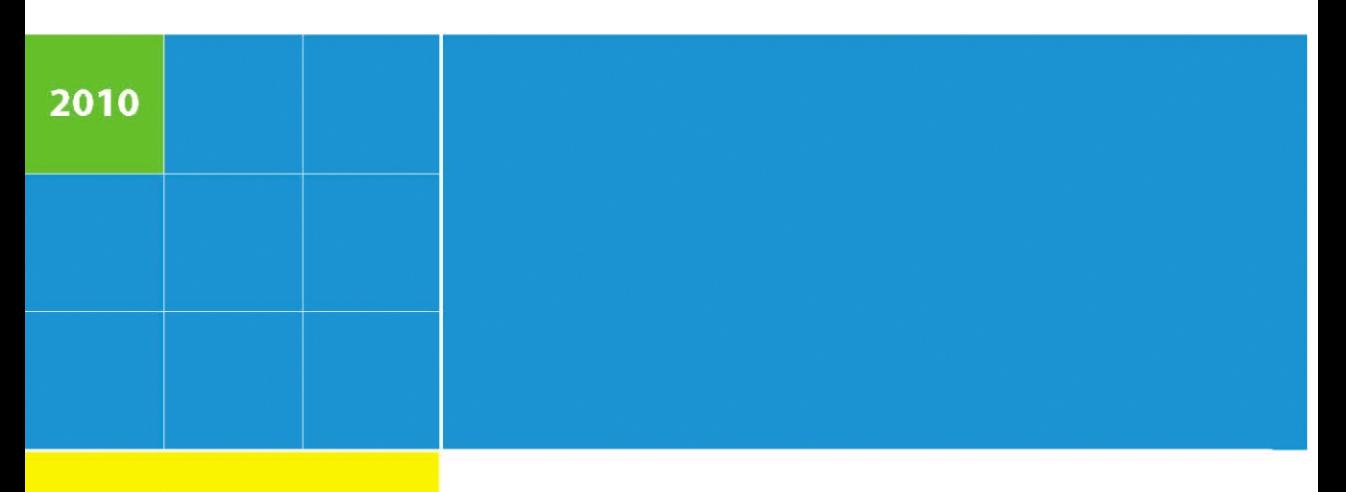

# Pozyskiwanie informacji dla prowadzenia handlu międzynarodowego

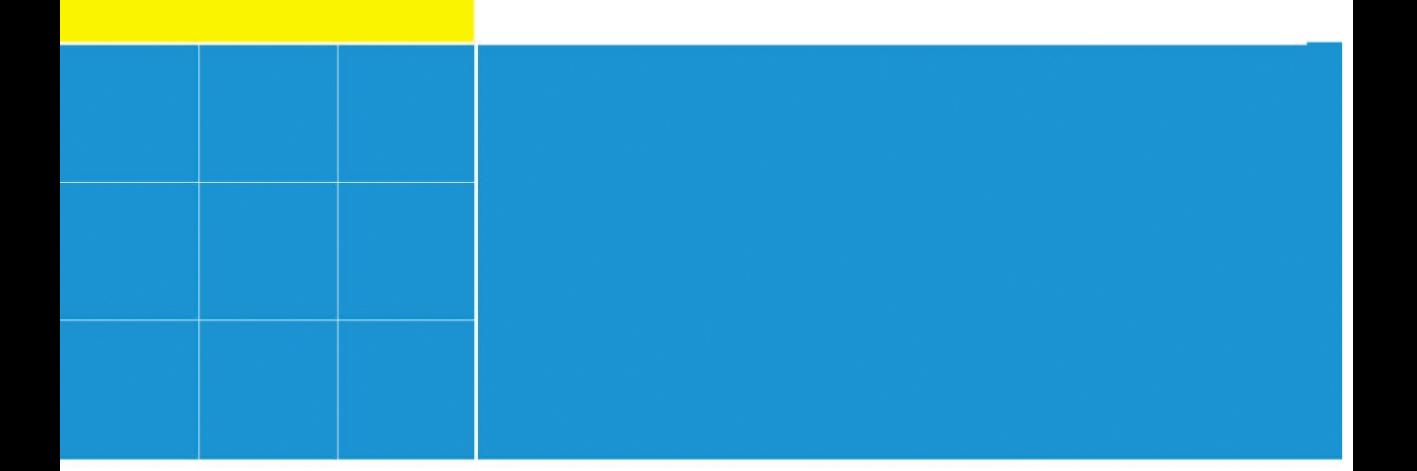

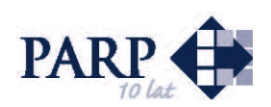

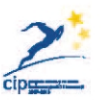

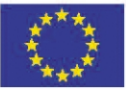

Komisja Europejska Przedsiębiorstwa i przemysł

## *Pozyskiwanie informacji dla prowadzenia handlu międzynarodowego*

*Elektronicznie bazy danych Komisji Europejskiej WTO – Światowa Organizacja Handlu Polskie źródła informacji o handlu zagranicznym*

#### *Pozyskiwanie informacji dla prowadzenia handlu międzynarodowego*

Autor tekstu: Helena Cieśluk

Publikacja została współfinansowana ze środków Unii Europejskiej w ramach Programu Ramowego na rzecz Konkurencyjności i Innowacyjności oraz Budżetu Państwa.

Komisja Europejska lub osoby występujące w jej imieniu nie są odpowiedzialne za informacje przedstawione w publikacji. Poglądy wyrażone w publikacji są poglądami autorów i nie muszą pokrywać się z działaniami Komisji Europejskiej.

Publikacja jest dostępna w wersji elektronicznej na stronach internetowych www.parp.gov.pl oraz www.een.org.pl

© Copyright by Polska Agencja Rozwoju Przedsiębiorczości, Warszawa 2010

ISBN 978-83-7633-009-9

Wydawca: Polska Agencja Rozwoju Przedsiębiorczości ul. Pańska 81/83 00-834 Warszawa www.parp.gov.pl

Publikacja została wydana na papierze przyjaznym dla środowiska naturalnego (wyprodukowany w 100% z makulatury, wybielony w procesie PCF – Processed Chlorine Free).

Wydanie I

Nakład 2400 egz.

Przygotowanie do druku, druk i oprawa:

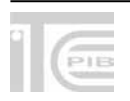

Wydawnictwo Naukowe Instytutu Technologii Eksploatacji – PIB ul. K. Pułaskiego 6/10, 26-600 Radom, tel. centr. (48) 364-42-41, fax (48) 364-47-65 e-mail: instytut@itee.radom.pl http://www.itee.radom.pl

### SPIS TREŚCI

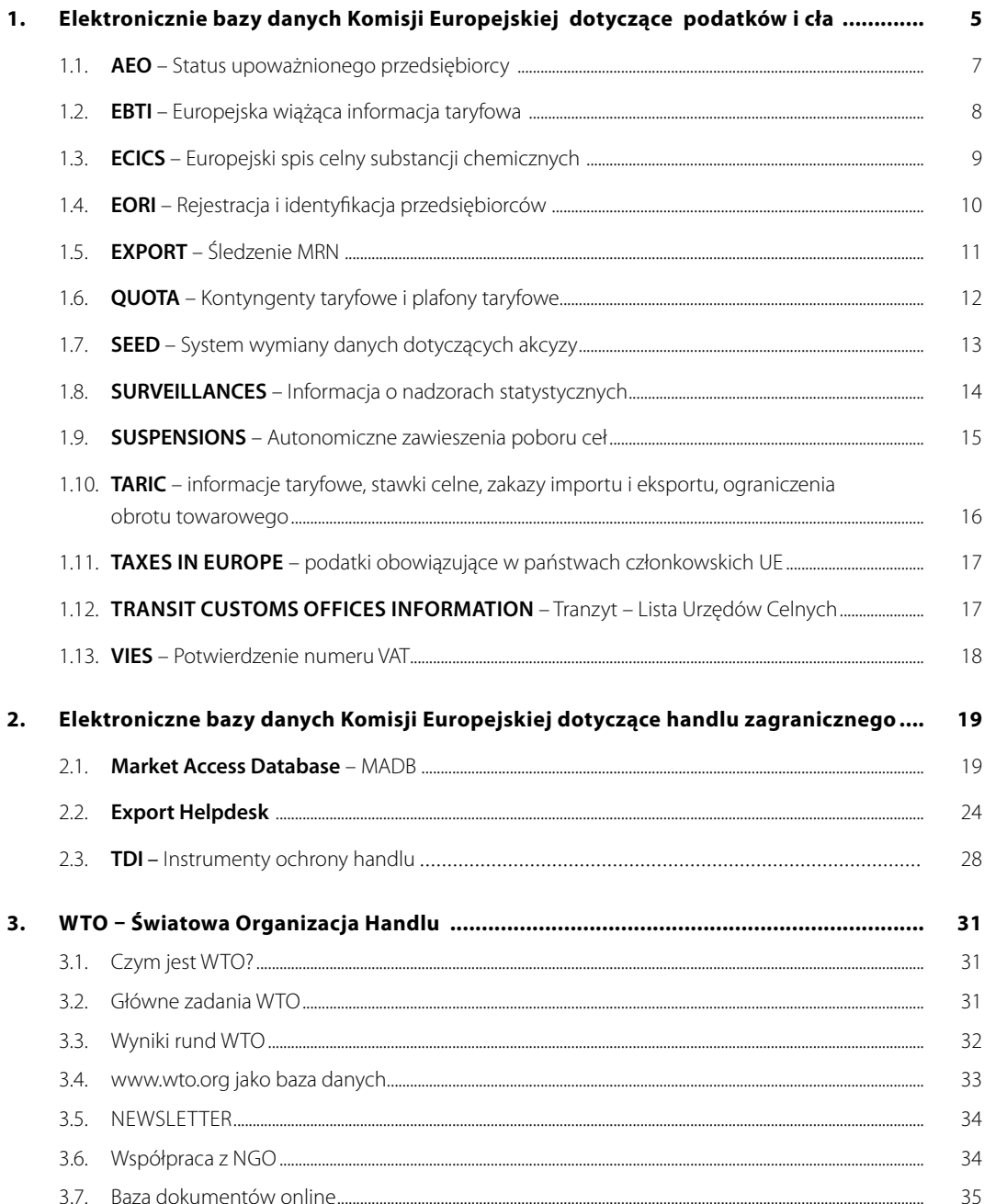

#### **4. Polskie źródła informacji**

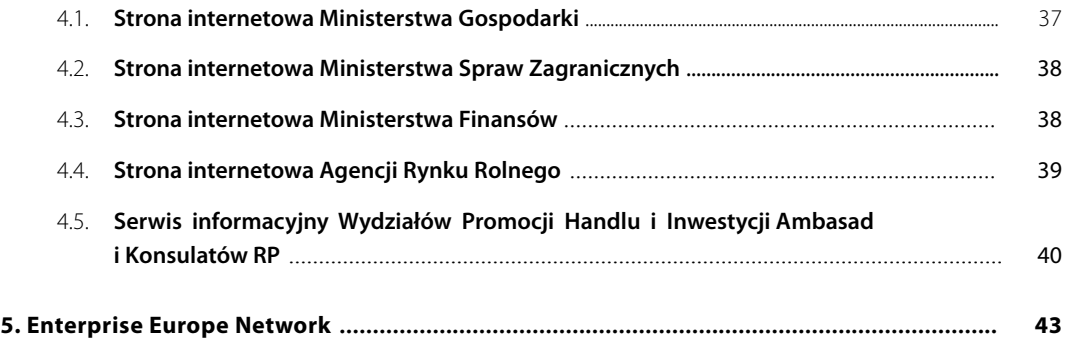

### *1. Elektronicznie bazy danych Komisji Europejskiej dotyczące podatków i cła*

W tym rozdziale przedstawiamy bazy dotyczące podatków, stawek celnych, regulacji wymiany międzynarodowej i wewnątrzwspólnotowej , które stanowią niezbędnik każdego eksportera. Większość z omówionych w rozdziale I baz danych nie ma własnego adresu www, ale jest umieszona na portalu Komisji Europejskiej *www.europa.eu.* Linki dostępu do poszczególnych baz są długie i złożone, dlatego w publikacji nie zamieszczono bezpośredniej ścieżki dostępu. Na wykresie przedstawiono sposób dotarcia do poszczególnych baz danych na portalu *www.europa.eu.*

Portal *www.europa.eu* pozwala przedsiębiorcy uzyskać szczegółowe informacje na wybrany temat w każdym z państw członkowskich Unii Europejskiej. Dodatkowo oferuje możliwość wyboru jednego z urzędowych języków Wspólnoty. Na stronach portalu znajdują się nie tylko aktualne, ale także archiwalne treści. Duża część baz aktualizowana jest na bieżąco lub kilka razy w ciągu doby.

Tak rozbudowana struktura portalu jest oczywiście niezwykle korzystna z punktu widzenia klienta, powoduje jednak niezwykłe rozbudowanie i skomplikowanie zawartości portalu. To z kolei utrudnia przecietnemu użytkownikowi szybkie i swobodne dotarcie do potrzebnych danych. Aby ułatwić Czytelnikowi orientację w meandrach portalu Komisji Europejskiej, zamieszczam poniżej schemat organizacyjny. Po zalogowaniu na stronie głównej *www.euopa.eu* należy wybrać jedną z dwudziestu trzech wersji językowych, odnaleźć zakładkę *"dokumenty i publikacje*", a następnie zamówić lub pobrać wybraną publikację. Użytkownik ma możliwość poszukiwania wiadomości na wybrany temat w kolejności alfabetycznej, według tematu lub według nazwy publikującej je instytucji.

W przypadku wyszukiwania tematycznego nie zawsze wiemy, jakiej dziedziny dokładnie dotyczą poszukiwane regulacje. Jeszcze trudniejsze może okazać się precyzyjne określenie instytucji, która publikuje niezbędne nam fakty, tym bardziej, że często kompetencje poszczególnych urzędów są dla nas nie do końca jasne. Najprostszy sposób stanowi bez wątpienia metoda alfabetyczna. Wyniki wyszukiwania są przedstawione w przejrzysty i precyzyjny sposób. Niewielkie utrudnienie może stanowić niekonsekwentna struktura nazewnictwa poszczególnych baz. Część z nich została w pełni zlokalizowana, przetłumaczono również tytuły, część ma dwujęzyczne nagłówki, większość wyłącznie angielskie. Po wybraniu interesującej nas bazy danych uzyskujemy w zasadzie nieograniczony dostęp do jej zawartości. Nie wymaga on wcześniejszej rejestracji czy logowania. Jest też oczywiście bezpłatny.

Poniższy schemat powinien ułatwić orientację w strukturze serwisu *www.europa.eu* i pomóc w nawigacji w dość skomplikowanych; na pierwszy rzut oka; ścieżkach dostępu do informacji o regulacjach podatkowych i celnych obowiązujących obecnie i w przeszłości na terenie państw członkowskich Unii Europejskiej.

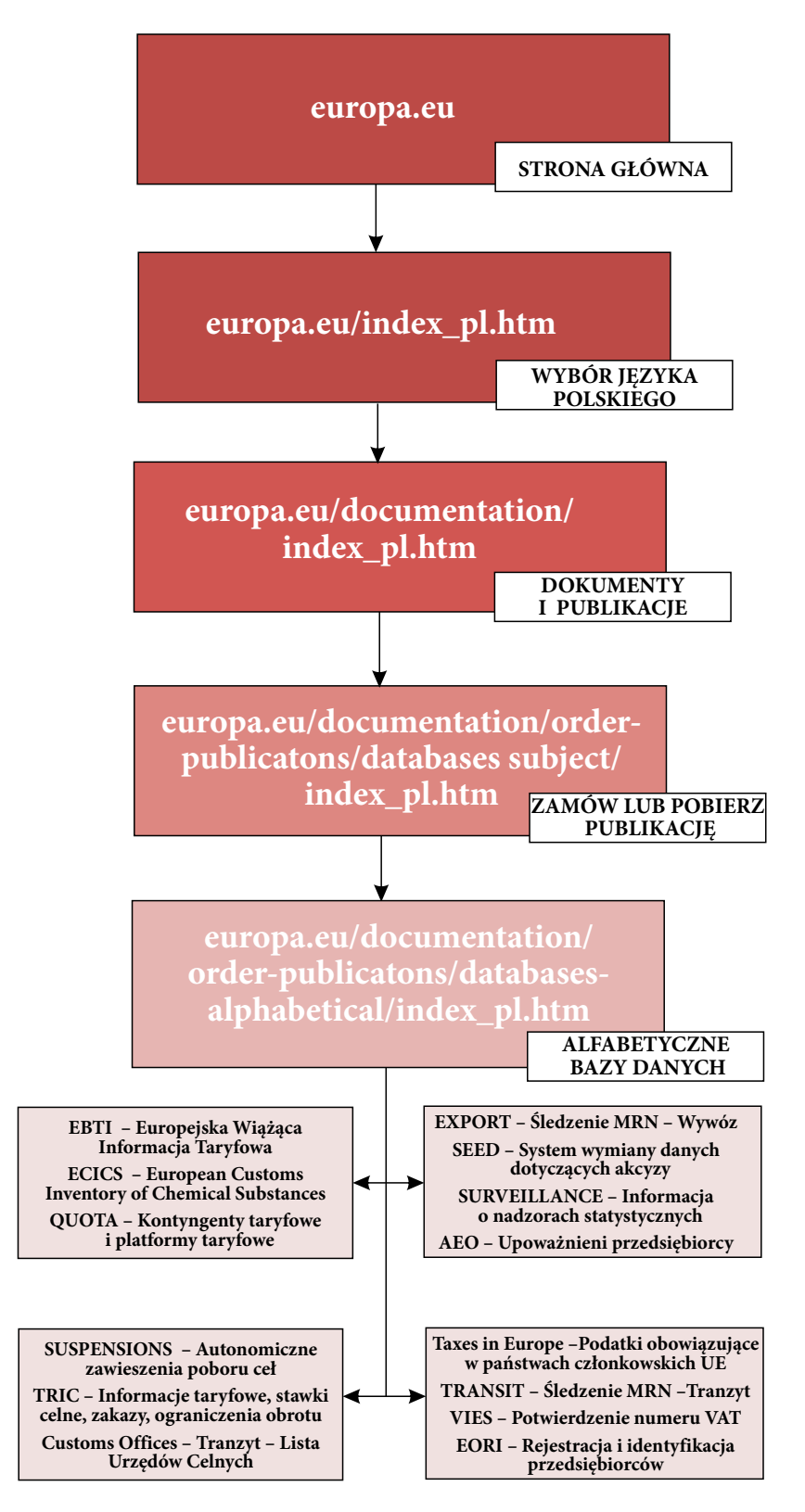

Wykres – Ścieżka dostępu do omówionych w rozdziale I baz danych

#### **1.1. AEO – Status upoważnionego przedsiębiorcy**

#### *Kim jest upoważniony przedsiębiorca – AEO*

*Z dniem 1 stycznia 2008 r. weszły w życie przepisy umożliwiające funkcjonowanie instytucji upoważnionego przedsiębiorcy (AEO). Z tą datą przedsiębiorcy zainteresowani uzyskaniem statusu AEO mogą składać do organów celnych wnioski o wydanie świadectwa AEO, a po jego uzyskaniu korzystać z ułatwień odnoszących się do kontroli celnej dotyczącej bezpieczeństwa i ochrony i/lub z uproszczeń przewidzianych w ramach przepisów celnych<sup>1</sup> .*

Upoważniony przedsiębiorca (AEO) jest to przedsiębiorca posiadający jedno z trzech świadectw AEO:

- → świadectwo AEO uproszczenia celne,
- → świadectwo AEO bezpieczeństwo i ochrona,
- → świadectwo AEO uproszczenia celne/bezpieczeństwo i ochrona.

Status AEO może zostać przyznany każdemu przedsiębiorcy, posiadającemu siedzibę na obszarze celnym Wspólnoty, spełniającemu warunki i kryteria Wspólnotowego Kodeksu Celnego:

- → odpowiednie przestrzeganie wymogów celnych, przez co rozumie się brak poważnego naruszenia lub brak powtarzających się naruszeń przepisów celnych w okresie ostatnich trzech lat poprzedzających złożenie wniosku;
- → odpowiedni system zarządzania ewidenciami handlowymi i ewidenciami transportowymi, który umożliwia właściwą kontrolę celną;
- → udokumentowana wypłacalność, która umożliwia wnioskodawcy regulowanie jego zobowiązań stosownie do rodzaju prowadzonej przez niego działalności gospodarczej w okresie ostatnich trzech lat przed złożeniem wniosku;
- utrzymywanie standardów bezpieczeństwa w przedsiębiorstwie wnioskodawcy.

Powyższe warunki i kryteria, badane przez organy celne w toku procedury o wydanie świadectwa AEO, zostały szczegółowo rozpisane w artykule 14 Rozporządzenia Wykonawczego **(Dz. Urz. WE L 360 z 19.12.2006, s. 64) (Rozporządzenie Wykonawcze)**.

#### *Jakie korzyści nadaje status AEO?*

Status AEO przyznany w jednym państwie członkowskim jest uznawany w całej Unii Europejskiej. Świadectwo AEO uprawnia do korzystania z ułatwień w zakresie kontroli celnej dotyczącej bezpieczeństwa, ochrony oraz z uproszczeń przewidzianych w ramach przepisów celnych. Zapewnia zwiększenie bezpieczeństwa w łańcuchu dostaw. W ramach kontroli celnej dotyczącej bezpieczeństwa i ochrony przysługują następujące ułatwienia:

- → mniejsza liczba kontroli fizycznych i kontroli dokumentów;
- → w przypadku wytypowania do kontroli przeprowadzana jest ona w sposób priorytetowy;
- → uprawnienia do wcześniejszego powiadomienia o wytypowaniu przesyłki do kontroli;
- uprawnienia do składania przywozowej deklaracji skróconej z ograniczonym zakresem danych bezpieczeństwa;
- → możliwości wnioskowania o przeprowadzenie kontroli w innym miejscu niż urząd celny.

W przypadku złożenia przez firmę posiadającą status AEO wniosku o stosowanie uproszczeń wymienionych w artykule 14b ust. 1 Rozporządzenia Wykonawczego organy celne nie badają ponownie tych warunków, które już były badane przy przyznawaniu świadectwa AEO.

<sup>1</sup> http://www.mf.gov.pl/index.php?const=2&dzial=764&wysw=4&sub=sub11.

Informacja dotycząca przedsiębiorców, którzy uzyskali status upoważnionego przedsiębiorcy AEO i udzielili zgody na umieszczenie danych ze świadectwa AEO w wykazie AEO dostępna jest na stronie Komisji Europejskiej. Posiadacz statusu AEO może bezpłatnie wykorzystywać w dowolny sposób logo upoważnionego przedsiębiorcy, umieszczając je na dokumentach oraz innych przedmiotach związanych z działalnością przedsiębiorstwa.

#### **Uwaga przedsiębiorco!!!**

**W związku z pojawiającymi się w prasie nieprawdziwymi informacjami dotyczącymi powiązań instytucji upoważnionego przedsiębiorcy AEO z procedurą uproszczoną oraz instytucją agenta celnego wyjaśniam, iż obecnie obowiązujące przepisy nie uzależniają możliwości posiadania pozwolenia na stosowanie procedury uproszczonej od posiadania statusu AEO. Upoważniony przedsiębiorca AEO nie zastąpi również instytucji agenta celnego2 .** 

#### **linki:**

http://www.mf.gov.pl http://ec.europa.eu http://www.ickielce.pl

#### **1.2. EBTI – Europejska wiążąca informacja taryfowa**

EBTI jest to system europejskiej wiążącej informacji taryfowej (European Binding Tariff Information System), (obecna wersja systemu to EBTI-3). Jest on zarządzany i utrzymywany przez Komisję Europejską, dzięki niemu krajowe centra administracji celnej mogą przesyłać do DG TAXUD przyjęte wnioski o wydanie wiążącej informacji taryfowej oraz wiążących informacji taryfowych wydanych przez kraje członkowskie. EBTI-3 zawiera bazę danych wszystkich przyjętych wniosków i wszystkich wydanych wiążących informacji taryfowych we Wspólnocie. Polska administracja celna podjęła decyzję o budowie krajowej aplikacji obsługującej cały proces obsługi WIT i komunikacji z DG TAXUD – system EBTI-PL. Aplikacja została wykonana przez Wydział Informatyki z Izby Celnej w Rzepinie.

System EBTI-PL ma za zadanie od 1 maja 2004 r. wymieniać dane z Komisją Europejską, a więc przekazywać przyjęte w IC w Warszawie wnioski oraz wydane przez tę Izbę wiążące informacje taryfowe w postaci elektronicznej – bezpośrednio do bazy danych Komisji Europejskiej w Brukseli (do EBTI-3).

W celu osiągnięcia efektywnego zarządzania procedurą wydawania wiążącej informacji taryfowej Komisja zadecydowała o utworzeniu systemu komputerowego, w którym gromadzone byłyby wszystkie informacje związane z WIT.

Komisja ustanowiła również procedurę przekazywania przez władze celne krajów członkowskich UE informacji w sprawie klasyfikacji taryfowej towarów, tzw. wiążącej informacji taryfowej WIT (*ang. BTI*).

#### **Procedura ta ma przede wszystkim:**

- zapewnić przejrzystość informacji celnej i jednolite zastosowanie taryfy celnej Unii Europejskiej,
- → wyeliminować różnice w klasyfikacji taryfowej w krajach Unii Europejskiej oraz
- → zapewnić równość i jednolitość stosowania prawa wobec podmiotów gospodarczych, dla których decyzje podejmowane są przez władze celne różnych krajów członkowskich.

<sup>2</sup> http://www.mf.gov.pl/index.php?const=2&dzial=764&wysw=4&sub=sub11

Głównym zadaniem systemu EBTI-3 jest wspólnotowe zarządzanie wiążącą informacją taryfową WIT za pomocą interfejsu elektronicznego pomiędzy Komisją a krajami członkowskimi. Baza danych EBTI-3 umożliwia interaktywny dostęp do wszystkich wiążących informacji taryfowych ze wszystkich krajów członkowskich, w języku danego kraju członkowskiego, również dla podmiotów gospodarczych.

Wiążąca informacja taryfowa wydawana jest wyłącznie na wniosek strony złożony na piśmie i adresowany do właściwego organu celnego. W Polsce decyzje WIT wydawane są centralnie przez Dyrektora Izby Celnej w Warszawie, a wnioski należy składać w Wydziale Wiążących Informacji WIT i WIP Izby Celnej w Warszawie.

#### *Jakie korzyści daje złożenie wniosku o wydanie WIT?*

WIT to jedyna oficjalna, wiążąca i bezpłatna informacja o klasyfikacji taryfowej towarów, która zapewnia jednolite i poprawne stosowanie nomenklatury towarowej (na potrzeby celne i statystyczne) na terenie UE;

- → WIT ułatwia zarządzanie przedsiębiorstwem w zakresie kalkulacji przewidywanych zysków, ponieważ gwarantuje właściwe naliczanie należności celnych;
- → WIT jest pomocna przy ustalaniu refundacji wywozowych i wszelkich innych kwot ustanowionych dla wywozu lub przywozu w ramach wspólnej polityki rolnej;
- → WIT skraca czas odprawy celnej.

#### **Linki:**

http://wit.warszawa.ic.gov.pl/ http://ec.europa.eu/taxation\_customs/dds/ebticau\_pl.htm

#### **1.3. ECICS – Europejski spis celny substancji chemicznych**

#### *Czym jest ECICS?*

European Customs Inventory of Chemical Substances, czyli Europejski spis celny substancji chemicznych jest narzędziem informacji zarządzanym przez Dyrekcję Generalną Komisji Europejskiej (DG) ds. Podatków i Unii Celnej, które:

- $\rightarrow$  pozwala na jednoznaczna i łatwa identyfikacie substancii chemicznych;
- → umożliwia poprawną i szybką klasyfikację substancji chemicznych w Nomenklaturze Scalonej Wspólnoty Europejskiej (ośmiocyfrowe kody CN);
- $\rightarrow$  zawiera ich nazwy w jedenastu językach UE dla celów rozporządzenia (docelowo nazwy mają być podane we wszystkich językach).

Produkty są identyfikowane przez Chemical Abstracts Service Registry Number (CAS), stosowaną w celu identyfikacji produktów chemicznych na całym świecie, jak również w niedalekiej przyszłości przez inne numery, takie jak numery WE czy numery UN.

Baza danych po raz pierwszy została opracowana w 1974 r. przez grupę europejskich laboratoriów. Dostęp do bazy ECICS jest darmowy.

Baza danych ECICS zawiera głównie nazwy czystych chemikaliów. Jednakże w związku z tym, iż coraz częściej jest ona stosowana oficjalnie przez organy celne, laboratoria celne i podmioty gospodarcze zajmujące się handlem wszystkich substancji chemicznych jej zasięg jest stale rozszerzany. ECICS obejmuje obecnie ponad 31 000 rekordów. Propozycje wpisów nowych substancji można przesyłać na adres poczty elektronicznej: taxud-dds-ecics@ec.europa.eu.

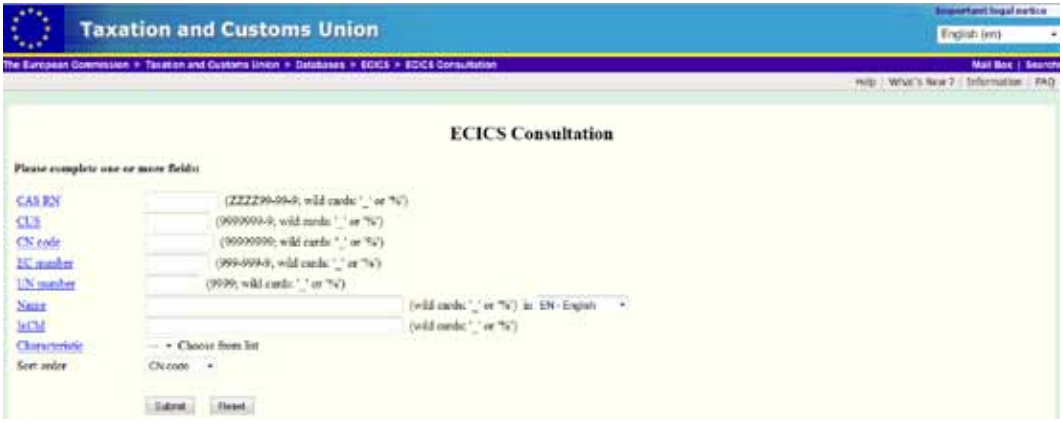

#### *Jakie korzyści daje ECICS?*

W bazie European Customs Inventory of Chemical Substances znajdują się:

- → Wszystkie pestycydy i pozostałe środki ochrony roślin, wymienione przez Międzynarodową Organizację Normalizacyjną w ramach ISO 1750;
- → Wszystkie niezastrzeżone nazwy (INN) przypisane do leków przez Światowa Organizacje Zdrowia;
- $\rightarrow$  Sole i estry INN oraz INNMs;
- → Półprodukty farmaceutyczne, tj. związki stosowane do produkcji leków;
- $\rightarrow$  Środki odurzające i substancie psychotropowe wraz z ich prekursorami;
- Substancje zubożające warstwę ozonową;
- → Toksyczne chemikalia podlegające kontroli na podstawie konwencji o broni chemicznej;
- → Chemikalia podlegające miedzynarodowej kontroli i podlegające procedurze PIC przed ich zastosowaniem;
- → Inne składniki chemiczne, których obrót podlega ograniczeniom;
- $\rightarrow$  Indeksy kolorów farb i pigmentów.

**ECICS** jest regularnie aktualizowany przez Dyrekcję Generalną Komisji Europejskiej (DG) ds. Podatków i Unii Celnej, przy współpracy przedstawicieli państw członkowskich w Komitecie Kodeksu Celnego – nomenklatury taryfowej i statystycznej (sektor rolny chemiczny).

#### **linki:**

http://ec.europa.eu/taxation\_customs/common/databases/ecics/index\_en.htm http://ec.europa.eu/taxation\_customs/resources/documents/what\_is\_ecics\_en.pdf

#### **1.4. EORI – Rejestracja i identyfikacja przedsiębiorców**

#### *Czym jest EORI?*

Wspólnotowy system rejestracji i identyfikacji podmiotów gospodarczych (ang. Economic Operators Registration and Identification), zwany systemem EORI, jest jedną z części składowych tworzonego w Unii Europejskiej środowiska elektronicznego cła, które powstaje w ramach programu e-Customs – tj. wirtualnego środowiska dla administracji celnych i handlu w UE.

Każdy z krajów członkowskich UE opracował swój własny krajowy system EORI, który jest częścią systemu wspólnotowego EORI. System EORI w Polsce został zrealizowany w Ministerstwie Finansów w Departamencie Służby Celnej na potrzeby Polskiej Administracji Celnej jako jeden z pierwszych projektów Programu e-Cło.

#### *Jakie korzyści daje EORI?*

Głównym celem funkcjonowania systemu EORI jest ułatwianie i przyspieszenie załatwiania formalności i operacji celnych przez firmy i osoby fizyczne prowadzące działalność gospodarczą.

Przedsiębiorstwo podlega jednokrotnej rejestracji w systemie EORI. Na tej podstawie zostaje wydany unikalny numer identyfikacyjny EORI. Od tego momentu istnieje obowiązek posługiwania się jednym, uznawanym na obszarze całej UE numerem EORI we wszystkich transakcjach i czynnościach celnych na obszarze UE, przy których wymagany jest ich identyfikator.

Stworzenie europejskiego systemu identyfikacji przedsiębiorców, obejmującego uczestników wymiany towarowej na terenie całej UE zapewnia administracjom celnym państw członkowskich bieżącą informację o podmiotach uczestniczących w czynnościach celnych. Natomiast firmie umożliwia dostęp do określonych danych na temat innych podmiotów gospodarczych (za uprzednią zgodą tych podmiotów). Przedsiębiorcy mający siedzibę w UE są rejestrowani w systemie EORI przez organ celny lub wyznaczony organ państwa członkowskiego, w którym mają siedzibę (tj. w systemie polskim nie są rejestrowani przedsiębiorcy z innych państw członkowskich).

Przedsiębiorcy z krajów nienależących do UE mogą wystąpić o nadanie numeru EORI do organu celnego lub wyznaczonego organu jednego z państw członkowskich przed operacjami celnymi planowanymi na obszarze UE. Podmioty te mogą także wystąpić o nadanie numeru EORI w trakcie dokonywania pierwszej operacji celnej, wymagającej posługiwania się numerem EORI (określonej w przepisach wspólnotowych), jeśli wcześniej nie miały nadanego numeru EORI w innym kraju członkowskim. W przyszłości system ma spełniać funkcję wspomagającą również inne systemy informatyczne administracji państw członkowskich.

Powyższe przepisy wspólnotowe oraz krajowe dotyczące EORI weszły w życie z dniem 1 lipca 2009 r. Dnia 1 lipca 2009 r. został również uruchomiony system EORI we wszystkich państwach członkowskich UE, w tym w Polsce.

W Polsce przedsiębiorcy mogą rejestrować się w systemie EORI w następujący sposób:

- → poprzez złożenie lub przesłanie pocztą wniosku rejestracyjnego (w formie pisemnej);
- → osobiście przez wnioskodawcę lub poprzez przedstawiciela wnioskodawcy (posiadającego jego upoważnienie);
- → w urzędach lub oddziałach celnych na terenie Polski;
- → przed pierwszą operacją celną lub w jej trakcie.

Jeżeli firma aktywnie uczestniczyła w obrotach towarowych z krajami trzecimi i jej dane identyfikacyjne są już znane na podstawie dotychczasowych kontaktów z administracją celną, firma uzyskała numery EORI przed 1 lipca 2009 r. bez składania wniosku rejestracyjnego PG-K. Informacje o automatycznie nadanych przez organ celny numerach EORI zostały opublikowane na stronach internetowych Ministerstwa Finansów.

#### **linki:**

http://www.e-clo.pl/eori-subpage/index.jsp http://ec.europa.eu/taxation\_customs/dds/eorinumval\_pl.htm

#### **1.5. EXPORT – śledzenie MRN**

#### *Czym jest MRN?*

MRN (Movement Reference Number) to numer identyfikacyjny nadawany operacji tranzytu przy jej rejestracji w urzędzie wyjścia. Numer służy do jednoznacznego identyfikowania sprawy. Towarzyszy operacji tranzytu w systemie NCTS od momentu jej rozpoczęcia do zakończenia. MRN jest drukowany jako kod paskowy na dokumencie TDT, który fizycznie towarzyszy przewożonym towarom.

Komisja Europejska we współpracy ze służbami celnymi i podatkowymi państw członkowskich opracowała i użytkuje kilka baz danych. Bazy danych są częścią systemu informacyjnego Podatki i Unia Celna.

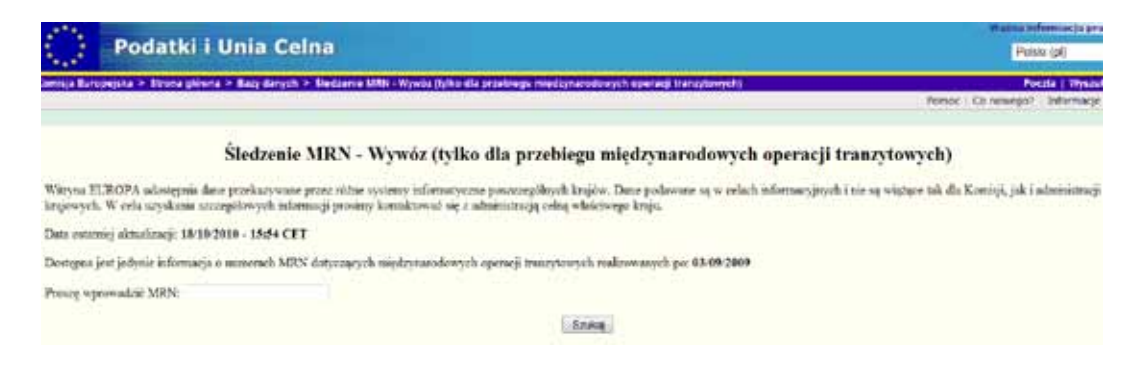

#### *Co daje MRN?*

Dzięki MRN można śledzić wywóz w przebiegu międzynarodowych operacji tranzytowych. Witryna EUROPA udostępnia dane przekazywane przez różne systemy informatyczne poszczególnych krajów. Dane podawane są w celach informacyjnych i nie są wiążące tak dla Komisji, jak i administracji krajowych. MRN pozwala na śledzenie blisko 3 milionów operacji tranzytowych miesięcznie w okresie 100 dni od ich rejestracji w bazie danych. Niestety system nie zapewnia możliwości śledzenia ruchu tranzytowego w czasie rzeczywistym, aktualizacja baz danych przeprowadzana jest codziennie w nocy. Mimo wszystko jednak jest to doskonałe narzędzie, dzięki któremu można kontrolować tranzyt.

#### **linki:**

http://ec.europa.eu

#### **1.6. QUOTA – Kontyngenty taryfowe i plafony taryfowe**

#### *Czym jest QUOTA?*

System QUOTA to aplikacja umożliwiająca szybkie uzyskanie informacji, czy dany towar objęty jest kontyngentem taryfowym.

Posługując się kodem CN towaru, można sprawdzić, czy jest on objęty kontyngentem oraz jaki jest aktualny stopień wykorzystania kwoty. Stopień wykorzystania kontyngentu sprawdzamy poprzez "wejście" w numer kontyngentu taryfowego.

Znając numer kontyngentu taryfowego, mamy możliwość kontroli stopnia jego wykorzystania.

Kontyngenty taryfowe to określona ilość towaru, która w okresie, na jaki kontyngent taryfowy ustanowiono może być przywieziona i dopuszczona do obrotu po preferencyjnych stawkach celnych. Poza kontyngentem taryfowym stosuje się stawki celne wynikające z taryfy celnej. Wykorzystanie puli kontyngentu taryfowego powoduje naliczanie stawek, które wynikają z unijnej taryfy celnej.

Unijne kontyngenty taryfowe są przydzielane za pomocą systemu licencyjnego lub bezpośrednio na granicy zgodnie z zasadą pierwszeństwa.

Kontyngenty taryfowe na towary przemysłowe administrowane są na granicy. Importer podczas odprawy celnej na granicy podaje w dokumencie SAD numer kontyngentu, o który się ubiega i w urzędzie celnym uzyskuje informację o przydzieleniu kontyngentu<sup>3</sup>. .

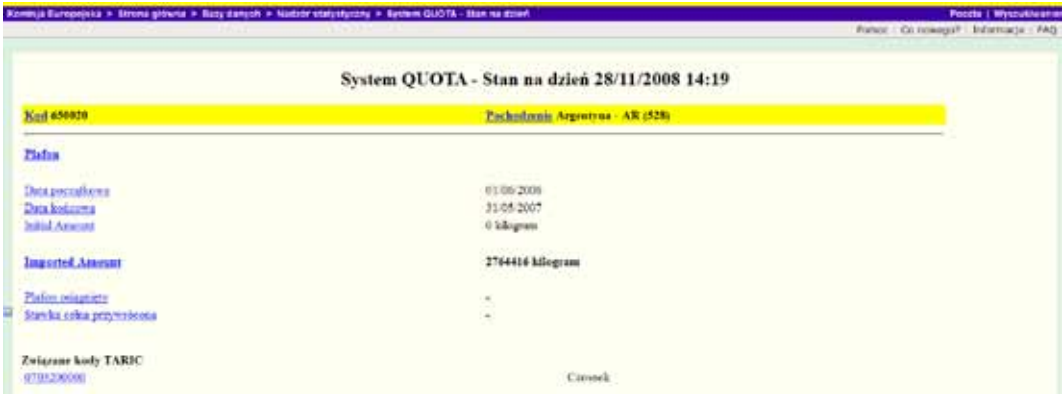

Plafon taryfowy jest elastyczną formą kontyngentu taryfowego. Jego przekroczenie nie oznacza automatycznego zamknięcia możliwości importu na preferencyjnych zasadach, tak jak dzieje się w przypadku kontyngentu.

W przypadku plafonu taryfowego taka możliwość nadal istnieje, aż do czasu przywrócenia stosowania stawek celnych wynikających z taryfy celnej, co następuje w drodze stosownego rozporządzenia UE. Plafony taryfowe dają także możliwość określenia wyższych stawek celnych w ramach ustanowionego plafonu taryfowego. Sytuacja taka może mieć miejsce, kiedy w ramach otwartego plafonu taryfowego występuje wzmożony import. Plafony taryfowe są administrowane bezpośrednio na granicy.

#### **1.7. SEED – System wymiany danych dotyczących akcyzy**

#### *Czym jest SEED?*

System for Exchange of Excise Data, czyli system wymiany danych dotyczących akcyzy jest obowiązkowo prowadzony przez każdy z krajów Unii Europejskiej. Jest to baza danych SEED, dotycząca podatku akcyzowego, która zawiera wykaz podmiotów uprawnionych do produkcji, magazynowania, przyjmowania oraz dokonywania wysyłki wyrobów akcyzowych w procedurze zawieszenia poboru akcyzy.

Polski system SEED stanowi baza danych, gromadząca i przetwarzająca informacje o prowadzących składy podatkowe, składach podatkowych i zarejestrowanych handlowcach wraz ze wskazaniem miejsc prowadzenia działalności gospodarczej tych podmiotów oraz nadanych im numerów akcyzowych. Rejestracja ta dokonywana jest we właściwych urzędach celnych. Integralnym elementem systemu SEED jest także aplikacja do obsługi tej bazy.

W ramach systemu zmiany w bazie danych zapisanych na serwerze na terytorium danego kraju, dotyczące podmiotów krajowych uprawnionych do produkcji, magazynowania, przyjmowania oraz dokonywania wysyłki wyrobów akcyzowych są automatycznie przekazywane do tzw. domeny wspólnotowej Komisji Europejskiej. Aktualizacje są dokonywane w ciągu 24 h od ich wystąpienia.

SEED zapewnia prowadzącym działalność gospodarczą w zakresie wyrobów akcyzowych możliwość sprawdzenie online danych do tyczących kontrahentów, a w domenie: http://ec.europa.eu/taxation\_customs/ dds/pl/seedcau.htm znajdują się niezbędne informacje na temat:

<sup>3</sup> http://ec.europa.eu/taxation\_customs/dds/cgi-bin/ceilshort?Lang=PL&Country=AR/0528&OrdNumb =650020&CN=1&SimDate = 20060601#assoc

- → ważności numeru akcyzowego;
- → grupy wyrobów akcyzowych, które mogą wysłać lub odbierać z zastosowaniem procedury zawieszenia poboru akcyzy;
- $\rightarrow$  rodzaju działalności prowadzonej przez potencjalnego kontrahenta.

#### **linki:**

http://ec.europa.eu/taxation\_customs/dds/pl/seedcau.htm

http://ec.europa.eu/taxation\_customs/dds/cgi-bin/seedquer?Lang=PL&Excnr=init

#### **1.8. SURVEILLANCES – Informacja o nadzorach statystycznych**

#### *Czym jest SURVEILLANCES?*

Informacja o nadzorach statystycznych SURVEILLANCES to kompilacja baz danych dotyczących nadzorów statystycznych, ilości referencyjnych oraz plafonów. Zawiera szczegółowe informacje o ilościach i wartościach.

Jest to niezwykle praktyczne narzędzie, a przy tym niezwykle proste i intuicyjne w użyciu. Wyszukanie potrzebnych informacji odbywa się przez wpisanie ciągu znaków występujący w opisie towaru. Może to być słowo lub część wyrażenia, np. "warzywa", "cebula", "orzechy laskowe", "mandarynki" itp. Istnieje możliwość podania kilku wyrażeń równocześnie.

Można wyszukiwać dane według danego artykułu, otrzymamy wówczas informację na temat łącznego obrotu, np. pomarańczami, z uwzględnieniem kraju pochodzenia, okresu, który obejmuje zestawienie oraz ilości i wartości produktu<sup>4</sup>. .

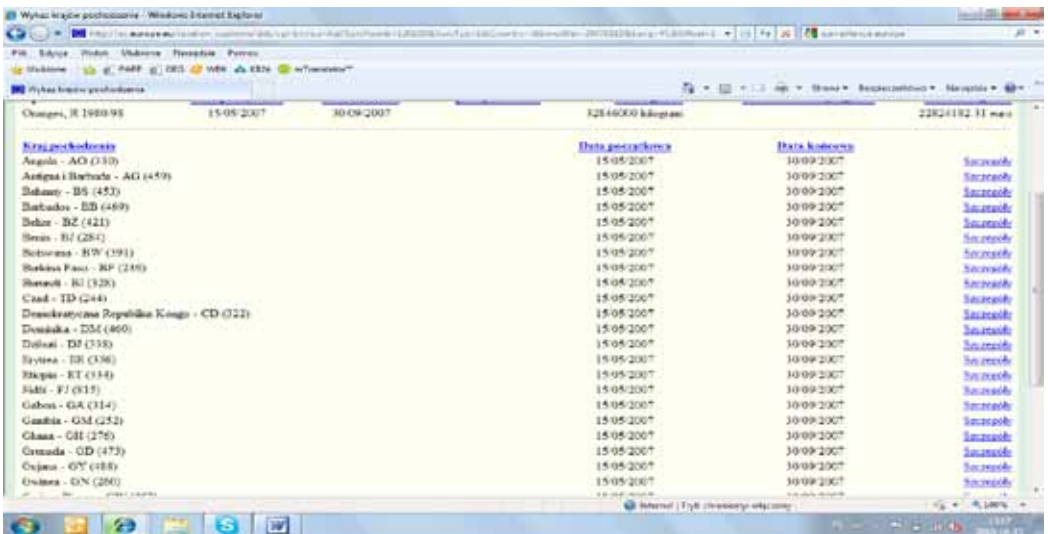

#### **Przykład szczegółowego wyszukiwania artykułów importowanych wg kraju pochodzenia, dodatkowo otrzymujemy dokładny opis produktu, informację o rodzaju nadzoru oraz datach trwania5 .**

<sup>4</sup> http://ec.europa.eu/taxation\_customs/dds/cgi-bin/survlist?SurvNumb=120105&SurvTyp=1&Country=&SimulDat=20070515&Lang= PL&Offset=1

<sup>5</sup> http://ec.europa.eu/taxation\_customs/dds/cgi-bin/survlist?Lang=PL&Offset=1&ListSurvNumb=0&Country=BS&SurvNumb= &SurvTyp= &SearchText

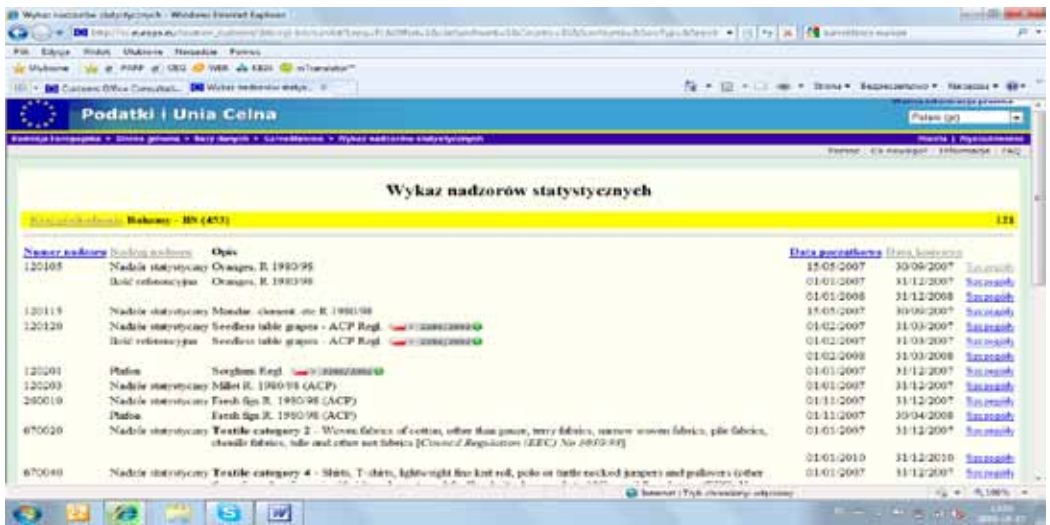

Możemy też uzyskać szczegółową informację zawierającą dane o konkretnym produkcie, pochodzącym z jednego kraju, z danymi na temat ilości i wartości importu i związanym z tym kodem TARIC. Możliwe jest wyszukiwanie wg tego właśnie kodu lub nazwy produktu<sup>6</sup>. .

#### **1.9. SUSPENSIONS – Autonomiczne zawieszenia poboru ceł**

#### *Czym są autonomiczne zawieszenia poboru?*

Autonomiczne zawieszenia poboru ceł ustanawiane są przede wszystkim po to, aby możliwe były zakupy towarów, surowców, materiałów i komponentów, które są produkowane w niewystarczającej ilości, jakości lub nie są produkowane w kraju, na obszarze Unii Europejskiej lub w kraju objętym preferencjami taryfowymi.

Celem ustanawianych zawieszeń jest zapewnienie niezbędnych komponentów do produkcji zaawansowanych technologicznie towarów, nawet jeżeli działalność ta polega głównie na montażu części. Autonomicznymi zawieszeniami poboru ceł objęte mogą być także maszyny i urządzenia inwestycyjne przeznaczone do produkcji wysokoprzetworzonych towarów, pod warunkiem, że są one szczególne i konieczne do produkcji łatwo identyfikowalnych produktów i nie naruszają interesów lokalnych przedsiębiorstw.

#### *Kto może korzystać z autonomicznych środków taryfowych?*

Z autonomicznych zawieszeń poboru ceł mogą korzystać firmy produkcyjne. Jeżeli użycie danego produktu jest ograniczone do konkretnego celu, powinno ono być monitorowane zgodnie z procedurami kontroli zgodności z przeznaczeniem. Z wnioskiem lub sprzeciwem o modyfikację autonomicznego środka taryfowego mogą występować przedsiębiorcy produkujący na terenie Wspólnoty ze szczególnym zwróceniem uwagi na interesy małych i średnich przedsiębiorstw. Wnioski należy składać pod adresem: Ministerstwo Gospodarki, Departament Polityki Handlowej, Sekretariat Zespołu do Spraw Środków Taryfowych. Minimalna kwota cła niezapłaconego w wyniku wprowadzenia autonomicznego zawieszenia poboru cła wynosi 20.000 €.

Baza danych zawierająca pełną listę obowiązującą na terenie Wspólnoty znajduje się na stronach Komisji Europejskiej.

<sup>6</sup> http://ec.europa.eu/taxation\_customs/dds/cgi-bin/survdetail?SurvNumb=180080&SurvTyp=1&Country=SY&SimulDat=20070101&Lang=PL#assoc

Baza danych umożliwia wyszukiwanie według kodu TARIC, a poszczególne rekordy zawierają bardzo szczegółowe informacje dotyczące artykułów objętych autonomicznym zawieszeniem poboru cła.

### **1.10. TARIC – informacje taryfowe, stawki celne, zakazy importu i eksportu, ograniczenia obrotu towarowego**

#### *Czym jest TARIC?*

TARif Intégré Communautaire, czyli zintegrowana taryfa wspólnot europejskich to prowadzony przez Dyrekcję Generalną Podatków i Unii Celnej system, zawierający ustalenia prawne członków UE związane z taryfami celnymi dla produktów przemysłowych i rolnych.

Zawiera on kody towarów zgodne z nomenklaturą celną, stawki celne wyrażone w procentach lub kwocie za określoną jednostkę dla danego kraju lub grupy państw-importerów, podstawę prawną z komentarzem, okres obowiązywania stawki celnej, kontyngenty, wskaźniki antydumpingowe, zawieszenia cła, preferencje celne, zwroty eksportowe, cła wyrównawcze, zakazy importu i eksportu. Aktualizacja bazy danych przeprowadzana jest codziennie.

Wszystkie towary podlegające obrotowi gospodarczemu, dla których mogą być stosowane oznaczenia taryfowe i handlowe zostały opisane i oznaczone za pomocą kodów, zwanych w nomenklaturze towarowej kodami TARIC. Baza danych TARIC DDS2 pozwala na uzyskiwanie następujących informacji o towarach:

- $\rightarrow$  opis;
- $\rightarrow$  stosowane ograniczenia w zakresie importu i eksportu;
- → obowiązujące stawki celne i inne środki taryfowe na import i eksport obowiązujące w danym dniu od towarów;
- $\rightarrow$  kod danego kraju pochodzenia lub przeznaczenia<sup>7</sup>. .

Duże ułatwienie stanowi także niezwykle rozbudowana i szczegółowa wyszukiwarka, która pozwala na odnalezienie informacji na temat każdego produktu podlegającego importowi lub eksportowi. Co ważne, do zlokalizowania szukanego wpisu niepotrzebna jest znajomość kodu TARIC, a wszystkie produkty zostały podzielone na sekcje oraz działy<sup>8</sup>. .

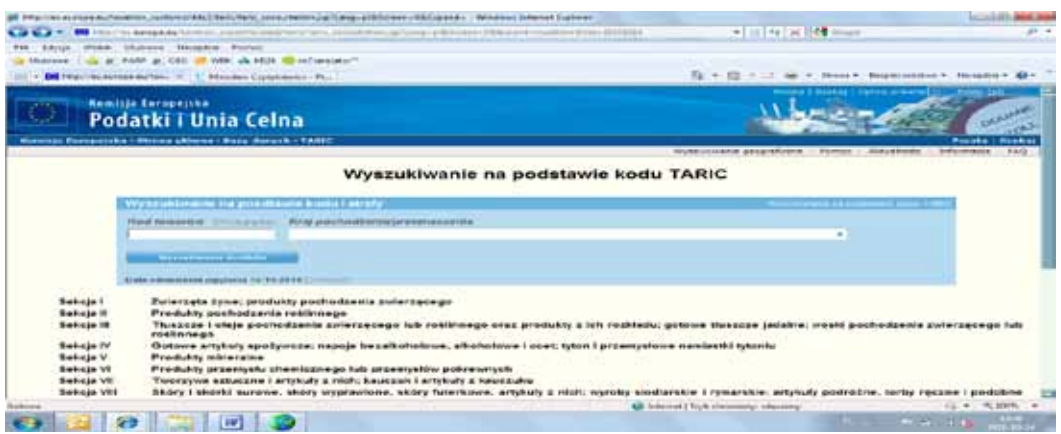

Baza danych TARIC DDS2 ma także opcje wyszukiwania według kryteriów geograficznych, według kodu ISO kraju, jego nazwy lub kodu grupy krajów.

<sup>7</sup> http://ec.europa.eu/taxation\_customs/dds2/taric/measures.jsp?Lang=pl&SimDate=20101014&Area=RU&Taric=2709001000 8 http://ec.europa.eu/taxation\_customs/dds2/taric/taric\_consultation.jsp?Lang=pl&Screen=0&Expand=true&SimDate=20101014

#### **1.11. TAXES IN EUROPE – podatki obowiązujące w państwach członkowskich UE**

#### *Czym jest TAXES IN EUROPE?*

Baza danych "Podatki w Europie" jest narzędziem informacji on-line administrowanym przez Komisję Europejską, obejmuje najważniejsze informacje na temat około 600 podatków obowiązujących w państwach członkowskich UE (IP/07/662).

Baza danych zawiera szczegółowe informacje na temat każdego podatku obejmujące:

- $\rightarrow$  jego podstawę prawną;
- $\rightarrow$  podstawę opodatkowania;
- → zwolnienia z obowiązującej stawki;
- → klasyfikację ekonomiczną i statystyczną;
- $\rightarrow$  przychody uzyskane z danego podatku<sup>9</sup>.

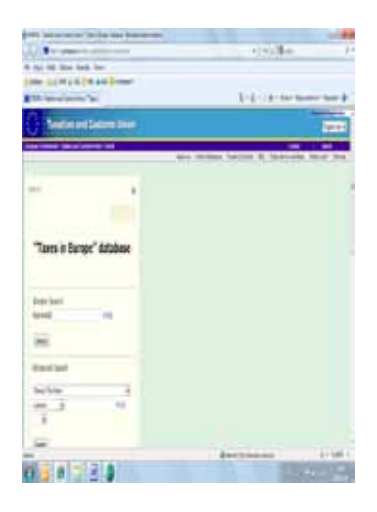

Baza danych obejmuje wszystkie główne podatki dochodowe; w szczególności osobowe podatki dochodowe, podatki od osób prawnych, podatki od wartości dodanej, akcyzy; głównie składki na ubezpieczenie społeczne. Baza danych nie zawiera listy drobnych podatków stanowiących mniej niż 0,1% PKB. Należy pamiętać, że baza Taxes In Europe nie stanowi wiążącej informacji prawnej w zakresie zawartych w niej danych. Ma ona jedynie charakter informacyjny.

#### **1.12. TRANSIT CUSTOMS OFFICES INFORMATION – Tranzyt – Lista Urzędów Celnych**

#### *Czym jest TCOI?*

Administrowana przez Komisję Europejską kompleksowa baza teleadresowa Urzędów Celnych znajdujących się na obszarze Wspólnoty Europejskiej umożliwia wyszukiwanie według kryterium uprawnień. Po określeniu poszukiwanej destynacji uzyskamy listę wszystkich urzędów na jej obszarze.

Wpis dotyczący każdego z urzędów zawiera pełną informację o lokalizacji, adresie mailowym, numerze telefonu, godzinach pracy oraz zakresie uprawnień<sup>10</sup>.

<sup>9</sup> http://ec.europa.eu/taxation\_customs/taxinv/getcontents.do?mode=normal&kw1=POLAND&kw2=-&kw3=-&year=2010&coll=PL+-+VAT

<sup>10</sup> http://ec.europa.eu/taxation\_customs/dds/cgi-bin/cscodetl?Lang=EN&DesLang=PL&RefNum=PL391030

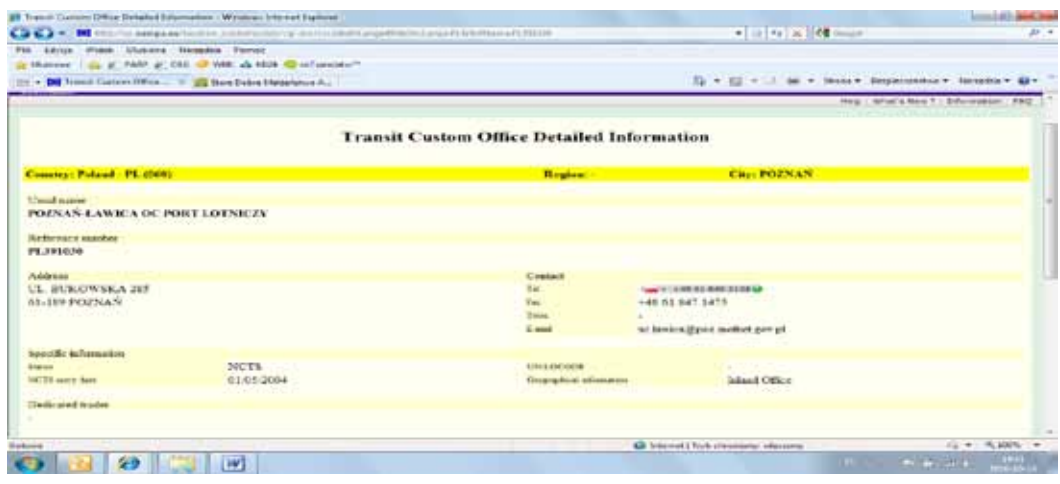

#### **1.13. VIES – potwierdzenie numeru vat**

#### *Czym jest VIES?*

Witryna umożliwiająca dokonanie potwierdzenia aktywności numeru VAT nadanego przez państwo członkowskie Wspólnoty.

Weryfikacja polega na połączeniu się z krajowym rejestrem podatników VAT w wybranym kraju. Nie istnieje wspólna baza VAT na poziomie UE. Dla celów weryfikacji zapytanie skierowane do bazy danych jest przesyłane za pośrednictwem bezpiecznej usługi Intranetu łączącego krajowe administracje celno-podatkowe, a odpowiedź nadchodzi w ciągu kilku sekund.

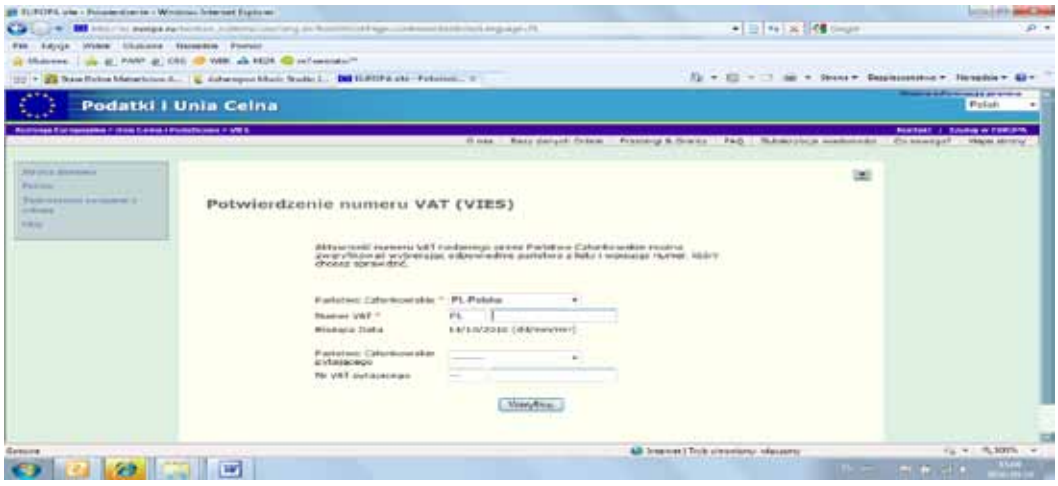

### *2. Elektroniczne bazy danych Komisji Europejskiej dotyczące handlu zagranicznego*

### **2.1. MARKET ACCESS DATABASE – MADB**

#### *Czym jest baza danych MADB?*

Baza dostępu do rynków **MARKET ACCESS DATABASE** jest nieodpłatnym narzędziem dostępnym w Internecie dla wszystkich podmiotów gospodarczych eksportujących na rynki pozaunijne.

Baza została założona przez Komisje Europejską, aby ułatwić eksporterom dostęp do niezbędnych informacji na temat stawek celnych, formalności przewozowych, barier dostępu do poszczególnych rynków i wszelkich informacji związanych z eksportem poza obszar UE.

#### *Kto może z niej korzystać?*

Dostęp do wszystkich części bazy – bezpłatny i nieograniczony – jest możliwy dla wszystkich podmiotów gospodarczych, organizacji non profit, osób prywatnych, instytucji publicznych, które działają na terenie UE oraz krajów oczekujących (Chorwacji, Turcji oraz Byłej Jugosłowiańskiej Republiki Macedonii). Pozostałe kraje mogą korzystać tylko z wybranych zagadnień MADB. Jeśli Twój hosting znajduje się w którymś z krajów UE lub oczekujących, możesz nawet bez konieczności logowania uzyskać dostęp do niezbędnych informacji.

#### *Jakie informacje znajdziemy w MADB?*

Baza danych zapewnia informację o ok. 100 krajach spoza UE, ich stosowanych stawkach celnych i wymogach importowych oraz o najbardziej znaczących barierach handlowych.

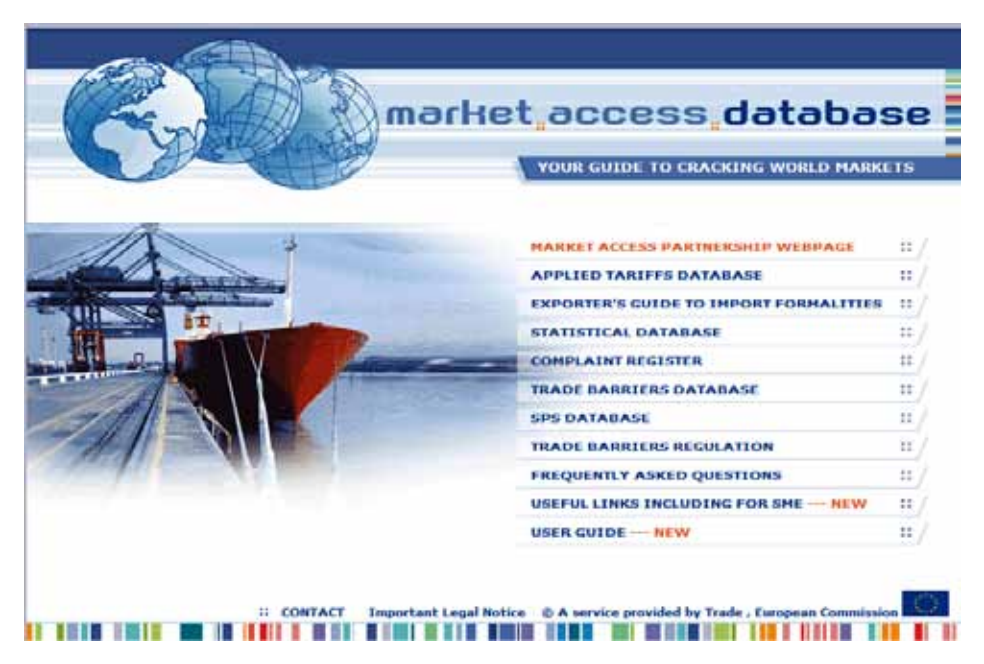

**Dokładna instrukcja jak "krok po kroku" wyszukać informacje i korzystać z bazy znajduje się w zakładce USER GUIDE i jest przetłumaczona na język polski (należy wybrać język poradnika).**

#### **Dostęp do rynku partnerskiego** *– Market accesss partnership webpage*

Na tej stronie znajdują się informacje na temat sposobów rozwiązywania określonych problemów biznesu unijnego na rynkach krajów trzecich przez Partnerstwo w Zakresie Dostępu do Rynków zawiązane przez Komisję Europejską, państwa członkowskie i przedsiębiorców. Jest to strona internetowa Partnerstwa.

#### **Stosowane taryfy celne –** *Applied Tariffs Database*

Baza danych stosowanych taryf celnych zawiera informacje o cłach przywozowych i podatkach obowiązujących w wielu krajach pozaunijnych. Umożliwia ona użytkownikom obliczenie kosztu wwozu ich produktów z wyładunkiem po wprowadzeniu właściwego standardowego kodu Systemu Zharmonizowanego.

#### **Baza danych stosowanych taryf celnych jest dostępna dla użytkowników łączących się z siecią w krajach UE (lub w jednym z krajów przystępujących lub kandydujących). Dostęp do tej bazy danych z innych części świata jest niemożliwy.**

Potrzebne informacje na temat opłat celnych i podatków wewnętrznych wyszukujemy wg krajów lub obszarów celnych, kodów produktu lub opisu produktu. Sposób wyszukiwania jest bardzo łatwy i intuicyjny.

#### **Przewodnik eksportera po formalnościach importowych**

#### *– Export's guide to import formalities*

W tym dziale znajdują się informacje o procedurach importowych oraz dokumentach wymaganych przy wwozie określonych produktów do krajów niebędących członkami UE**, m.in. następujące sekcje:**

- $\rightarrow$  Przegląd procedur importowych (Overview of import procedures): W tej części zawarto przegląd procedur importowych oraz kontakty związane z importem do poszczególnych krajów.
- Wymagania ogólne (General requirements): Ta część zawiera kopie dokumentów ogólnie stosowanych przez dany kraj oraz ich tłumaczenie na język angielski.
- $\rightarrow$  Wymagania szczególne (Specific requirements): W tej części można znaleźć określone dokumenty wymagane podczas wwozu konkretnego produktu wybranego przez użytkownika.

#### **Baza danych Import Formalities jest dostępna dla użytkowników łączących się z siecią w krajach UE (lub w jednym z krajów przystępujących/kandydujących). Dostęp do tej bazy danych z innych części świata jest niemożliwy.**

Potrzebne informacje wyszukujemy wg krajów/obszarów celnych, kodów produktu lub opisu produktu. Sposób wyszukiwania jest bardzo łatwy i intuicyjny, opisany "krok po kroku" po polsku w USER GUIDE.

#### **Przykład wyszukiwania**

"Lista stosowanych formalności i procedur oraz wymaganych dokumentów dla kodu 0201 eksport z Polski do Rosji<sup>11"</sup>.

<sup>11</sup> http://madb.europa.eu/mkaccdb2/datasetPreviewIFpubli.htm

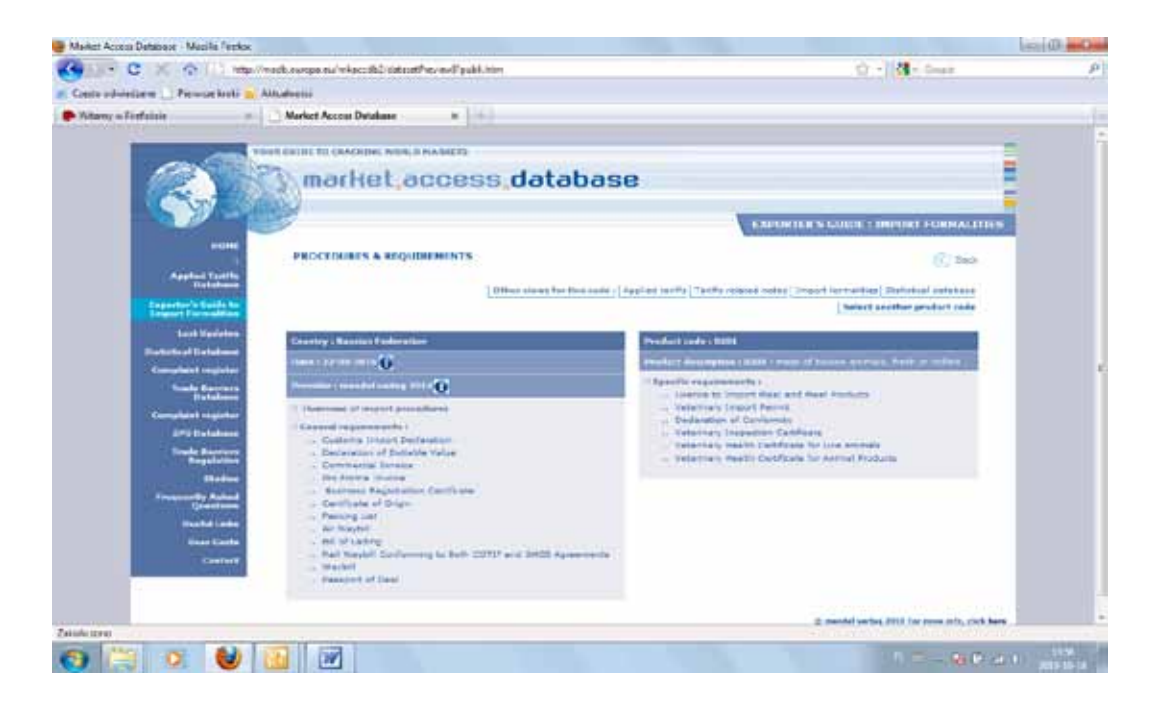

#### **Baza danych statystycznych –** *Statistical Database*

Baza danych statystycznych zawiera przegląd przepływów handlowych dla poszczególnych produktów pomiędzy krajami UE a krajami pozaunijnymi. Potrzebne informacje wyszukujemy wg krajów UE i kraju wwozu. Sposób wyszukiwania jest bardzo łatwy i intuicyjny, opisany "krok po kroku" po polsku w USER GUIDE.

#### **Jakie informacje możemy uzyskać?**

- Wartość importu (*Import Value*) lub wielkość importu (*Import Quantity*): zaznaczając tę kategorię, można uzyskać dane na temat wartości/wielkości importu w tysiącach euro lub tysiącach kilogramów dla określonego produktu z wybranego kraju partnerskiego (wszystkie kraje partnerskie lub określony kraj partnerski) do wybranego kraju źródłowego (EUR 27, EUR 25 lub określone państwo członkowskie UE).
- Wartość eksportu (Export Value) lub wielkość eksportu (*Export Quantity)*: użytkownik uzyska dane na temat wartości/wielkości eksportu w tysiącach euro lub kilogramach dla określonego produktu z wybranego kraju źródłowego (EUR 27, EUR 25 lub określone państwo członkowskie UE) do wybranego kraju partnerskiego (wszystkie kraje partnerskie lub określony kraj partnerski).

Informacje wyszukujemy na podstawie kodów produktu lub opisu produktu (nazewnictwa *– product nomenclature*).

#### **Przykład wyszukiwania**

"Wyniki statystyk handlowych dla kodu 0201 eksport z UE do Rosji za 2009 r."

Układ strony zawierający wyniki statystyczne importu lub eksportu różni się w zależności od wyborów dokonanych w formularzu wejściowym.

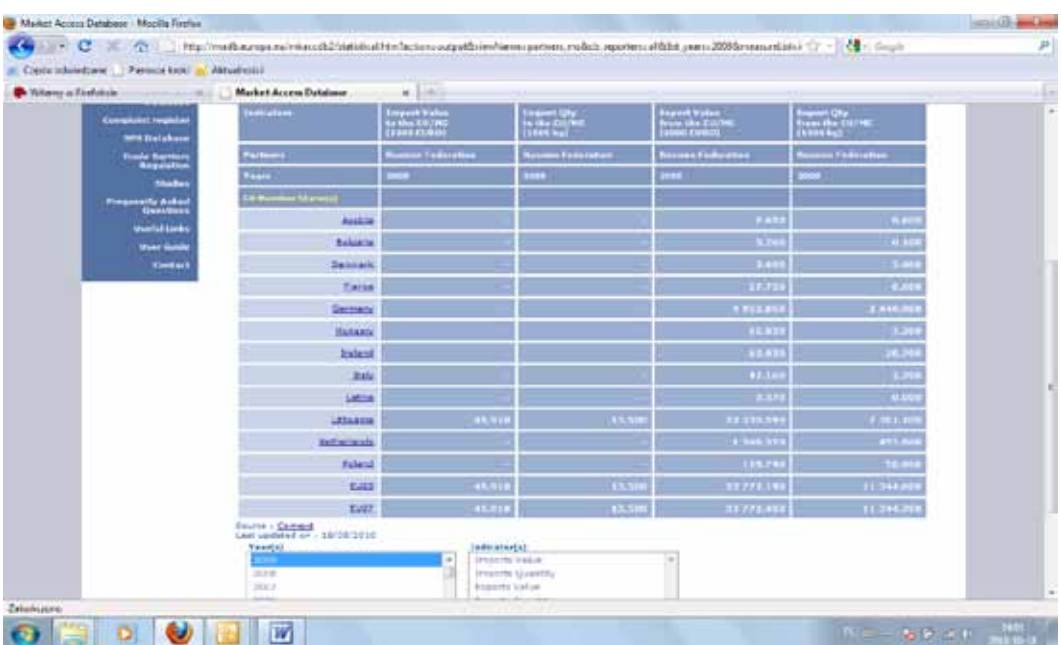

Wyniki ze strony zawierającej statystyki handlowe mogą być przeniesione do arkusza kalkulacyjnego, co umożliwia użytkownikom dokonanie własnych obliczeń oraz innych analiz z wykorzystaniem pobranych danych.

#### **Rejestr skarg i zażaleń –** *Complaint Register*

Rejestr skarg i zażaleń (Complaint Register) ułatwia przedsiębiorstwom unijnym zgłaszanie wszystkich skarg i zażaleń dotyczących przeszkód handlowych w eksporcie do krajów niebędących członkami UE oraz inwestycji w tych krajach. Rejestr umożliwia także przedsiębiorstwom unijnym łatwiejsze śledzenie procedury rozpatrywania skargi.

W tym dziale możliwe jest:

- Wyszukiwanie skargi lub zażalenia (*Search complaint*),
- Zarejestrowanie skargi lub zażalenia (*Register a new complaint*),
- Skierowanie prośby o dodatkowe informacje (FAQ).

#### **Baza danych o przeszkodach w handlu –** *Trade Barriers Database*

W tym dziale znajdują się informacje na temat określonych przeszkód w handlu, z którymi stykają się eksporterzy unijni na rynkach krajów trzecich.

Wyszukując, możemy wskazać jeden (lub więcej) spośród różnych sektorów, jeden (lub więcej) spośród wymienionych krajów albo jeden (lub więcej) z rozmaitych instrumentów handlowych.

Baza barier zawiera również liste tabel krzyżowych przedstawiających ilość dostępnych dokumentów i informacje dotyczące ograniczeń dla danej kombinacji kraju, sektora i instrumentu handlowego.

Aby uzyskać szczegółowe informacje (liczba dostępnych dokumentów dotyczących ograniczeń) dla danego kraju, sektora i instrumentu handlowego, należy skorzystać z opcji "Inne kryteria wyszukiwania", które zawierają:

- $\rightarrow$  Tabela krzyżowa dla kraju i sektora (Country and Sector cross table),
- $\rightarrow$  Tabela krzyżowa dla kraju i instrumentu handlowego (Country and Measure cross table),
- $\rightarrow$  Tabela krzyżowa dla sektora i instrumentu handlowego (Sector and Measure cross table).

Brzmi może niezbyt zrozumiale dla przedsiębiorcy, ale jest to doskonale skonstruowana kombinacja pokazująca ilość ograniczeń, nazwy i liczbę dokumentów oraz aktualny stan spraw.

#### **Baza danych wymogów sanitarnych i fitosanitarnych –** *SPS Database*

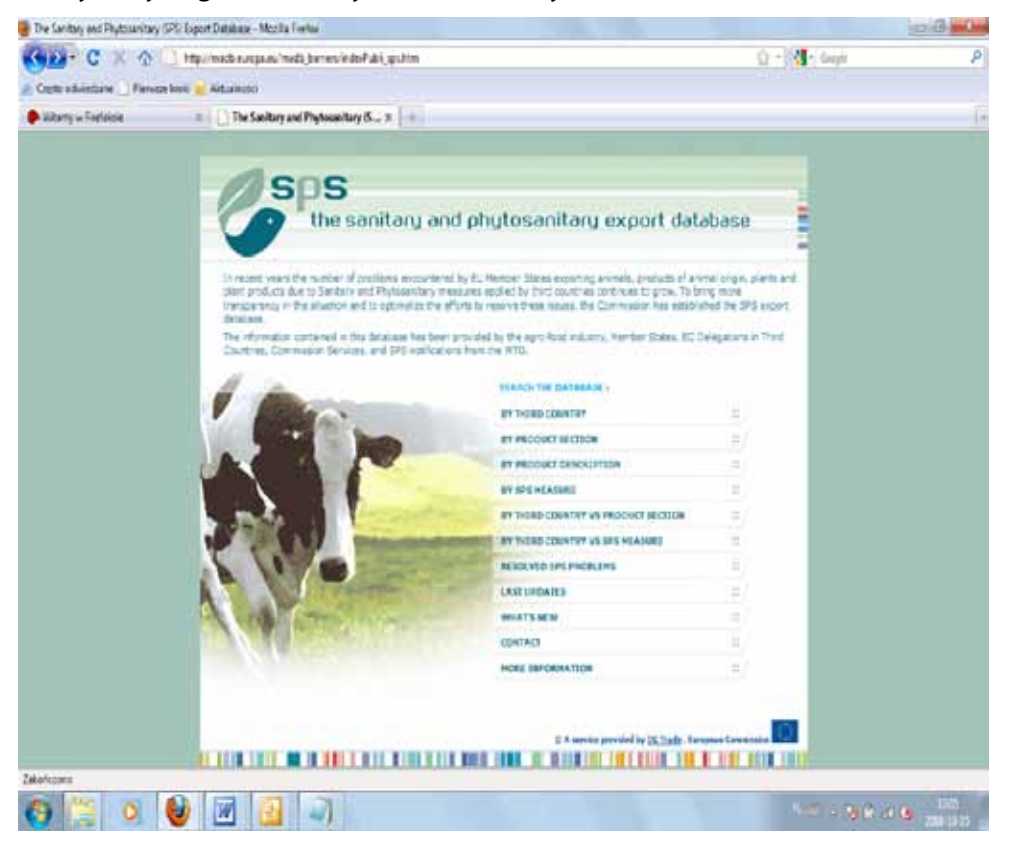

Informacje zawarte w SPS Database dotyczą ograniczeń sanitarnych i fitosanitarnych. Zostały przekazane przez przemysł rolno-spożywczy, państwa członkowskie, przedstawicielstwa UE w krajach trzecich, służby Komisji Europejskiej.

Opierają się także o powiadomienia Światowej Organizacji Handlu (WTO) dotyczące wymogów sanitarnych i fitosanitarnych.

Potrzebne informacje na temat wymogów sanitarnych i fitosanitarnych wyszukujemy wg krajów/ obszarów celnych, działu produktu (produkt section), opisu produktu (produkt description), wg ograniczenia w zakresie wymogów (by SPS measure), wg kraju trzeciego w porównaniu z działem produktu lub wymogu sanitarnego.

Sposób wyszukiwania jest bardzo łatwy i intuicyjny, opisany "krok po kroku" w USER GUIDE (w języku polskim).

*Market Access Database* jest bardzo przydatnym narzędziem, które pozwala na szybkie zebranie niezbędnych informacji. Baza oprócz opisanych funkcji ma wiele innych możliwości. Wprawdzie baza jest w języku angielskim, ale podręcznik użytkownika został przetłumaczony na język polski, co pozwala na łatwy dostęp do danych nawet osobom nieznającym angielskiego.

#### **2.2. EXPORT HELPDESK**

#### *Czym jest EXPORT HELPDESK?*

Export Helpdesk to baza danych, która pozwala na wyszukiwanie szczegółowych informacji o konkretnych produktach, które przedsiębiorca chce wyeksportować do Europy, czyli jest to baza dla importu do krajów Unii Europejskiej.

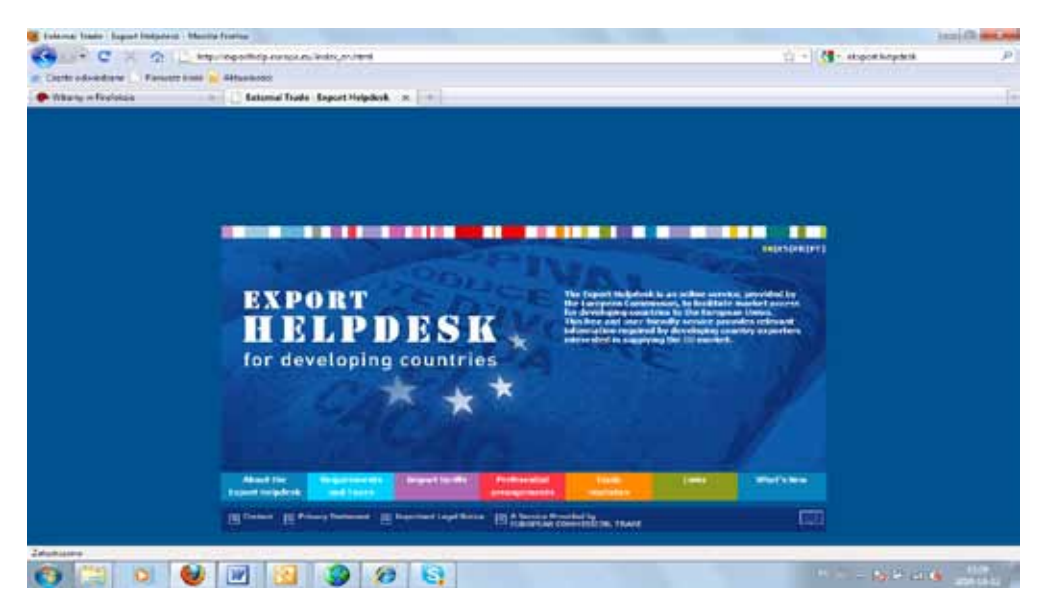

Kraj wywozu (importu) może mieć preferencyjne umowy handlowe z UE, które pozwalają na eksport w znacznej mierze wolny od taryf celnych lub kwot. Export Helpdesk pomaga określić cła importowe, które stosuje się do importowanych produktów, jak również obowiązujące wymagania przywozowe (takie jak: etykietowanie, kontrola fitosanitarna, normy techniczne itp.). Export Helpdesk dostarcza także statystyk dotyczących handlu między Unią Europejską a resztą świata.

Witryna dostępna jest w 4 językach: angielskim, hiszpańskim, francuskim i portugalskim.

#### *Jakie informacje zawiera EXPORT HELPDESK?*

Państwa w dobie globalizacji prowadzą politykę liberalizacji handlu międzynarodowego. Nie zaprzestały jednak praktyk chroniących własną gospodarkę. Jeśli towar wyprodukowany poza terenem UE ma być wyeksportowany do kraju z obszaru Unii Europejskiej, należy dokładnie zapoznać się z warunkami zarówno wywozu z tego kraju, jak i wwozu na teren kraju UE. Wszystkie uwarunkowania związane z takimi transakcjami można określić korzystając z **EXPORT HELPDESK.** 

#### *Baza zawiera następujące informacje:*

#### **Wymogi i podatki**

- **Ø** Warunki, które należy spełnić, aby importować i sprzedawać na terenie UE
- $\boxtimes$  Podatki wewnetrzne, obowiązujące w każdym kraju UE
- $\boxtimes$  Prawne i handlowe wymogi rynku konkretnych produktów

#### **Cła importowe**

- þ Należności importowe
- $\boxtimes$  Warunki preferencyine, przyporządkowane do Twojego kraju
- $\nabla$  Limity taryfowe preferencyjne i niepreferencyjne
- $\n **Z**$  Zezwolenia na import
- $\nabla$  Ograniczenia antydumpingowe

#### **Umowy preferencyjne**

- $\boxtimes$  Główne porozumienia handlowe UE z krajami rozwijającymi się
- $\nabla$  Dokumenty niezbędne do eksportu na teren UE
- $\boxtimes$  Zasady pochodzenia, które muszą spełniać towary eksportowe

#### **Statystyki handlowe**

- $\boxtimes$  Wymiana handlowa miedzy UE a krajami trzecimi w ujęciu rocznym i dla każdej grupy produktu od 2- do 8-cyfrowego kodu
- $\boxtimes$  Import i eksport w ujęciu wartościowym i/lub lub ilości dodatkowych (litry, sztuki itp.).

#### **Linki**

- $\boxtimes$  instytucje nadzoru handlowego (europejskie i krajowe)
- $\boxtimes$  międzynarodowe organizacje handlowe
- $\boxtimes$  targi i katalogi biznesowe
- $\boxtimes$  dobrowolne i osobiste normy

#### **→ Kontakt**

Tutaj możesz wysłać szczegółowe pisemne pytania dotyczące kwestii eksportu (lub dotyczące korzystania z Export Helpdesk).

#### *Sekcje/zakładki on-line w EXPORT HELPDESK*

#### **Szczególne wymagania – Requirements and Taxes**

W tej sekcji opisano wymagania dotyczące wprowadzenia do obrotu produktów przywożonych/importowanych do UE, m.in. informacje dotyczące opłat celnych i podatków, dokumentów niezbędnych do odprawy celnej, płatności VAT, akcyzy oraz inne wymogi mające zastosowanie do poszczególnych produktów.

Informacji na temat wymagań przywozowych, wewnętrznych podatków (VAT, akcyza) w kraju przeznaczenia wyszukujemy wg kodu produktu, kraju pochodzenia i kraju przeznaczenia.

#### *Co należy wiedzieć?*

#### **Ogólny system preferencji taryfowych (GSP) Unii Europejskiej**

Handel międzynarodowy opiera się na porozumieniach zawartych między państwami, które regulują wzajemną wymianę handlową. Kraje WTO stworzyły system preferencji dla krajów rozwijających się, nazwany GSP, który przewiduje preferencyjne warunki dostępu do rynków krajów wysokorozwiniętych, w postaci obniżonych stawek celnych i podatkowych.

Celem unijnego ogólnego systemu preferencji taryfowych (GSP UE) jest udzielanie przez UE preferencji celnych krajom rozwijającym się (DEV) i najmniej rozwiniętym (LDC) w myśl hasła "rozwój poprzez handel". System ten ma w swoim założeniu wspierać zwalczanie ubóstwa w krajach rozwijających się i krajach najuboższych oraz promować ich zrównoważony rozwój.

Obecnie obowiązujący unijny ogólny system preferencji taryfowych (GSP UE) został ustanowiony na podstawie rozporządzenia Rady z dnia 22 lipca 2008 r. nr 732/2008. System GSP wszedł w życie z dniem 1 stycznia 2009 r. i obowiązuje do końca 2011 r. Po tym terminie nastąpi najprawdopodobniej przedłużenie obowiązywania systemu w obecnej formie do końca 2013 r. System GSP na lata 2009–2011, co do zasady, stanowi kontynuację systemu ustanowionego na mocy poprzednio obowiązującego rozporządzenia nr 980/2005 z dnia 27 czerwca 2005 r. na lata 2006–2008. W ramach aktualizacji i w oparciu o statystyki obrotów handlowych w latach 2009– 2011 w porównaniu ze stanem poprzednim nastąpiło: przywrócenie niektórych preferencji celnych dotychczas wyłączonych ze względu na wartość eksportu do Wspólnoty (w odniesieniu do Algierii, Indii, Indonezji, Rosji, Afryki Południowej i Tajlandii), a także wyłączenie preferencji w odniesieniu do towarów klasyfikowanych w sekcji XII (obuwie) pochodzących z Wietnamu<sup>12</sup>.

#### *Jak uzyskać informacje?*

Informacji w bazie Eksport Helpdesk na temat wymagań przywozowych, wewnętrznych podatków (VAT, akcyza) w kraju przeznaczenia wyszukujemy wg kodu produktu, kraju pochodzenia i kraju przeznaczenia.

Aby uzyskać informacje na temat produktu należy podać prawidłowy kod produktu z Nomenklatury Scalonej, czyli stosowanej w UE nomenklatury towarów na potrzeby celne oraz statystyki handlu wewnątrzwspólnotowego.

#### **Szczególne wymagania**

Aby prawidłowo określić wymagane opłaty i taryfy dla wwozu towaru z wybranego kraju, importer powinien zapoznać się z zasadami ogólnego systemu preferencji (GSP).

#### **Taryfy importowe –** *Import tariffs*

Ta sekcja zawiera informacje na temat taryf i innych opłat przywozowych dla danego produktu. Informacje wyszukujemy wg kodów produktu (do 10 znaków), kraju pochodzenia, daty importu.

W wyniku wyszukiwania możemy określić wysokość opłat celnych (tj. cła mającego zastosowanie do wszystkich państw, jeśli nie stosuje się preferencyjnych stawek), preferencji taryfowych, kontyngentów taryfowych (preferencyjne i niepreferencyjne), wymaganych pozwoleń na przywóz i in.

#### *Jakie taryfy należy zapłacić?*

Czasami kraj kwalifikuje się do więcej niż jednej preferencyjnej stawki (np. zarówno GSP i umowy o partnerstwie gospodarczym lub eurośródziemnomorskiego i GSP). Jeśli tak jest, można wybrać bardziej korzystny wariant, jeśli tylko spełnione są warunki preferencyjne w obu przypadkach, co sprawdzamy w dziale *Preferential agreements*.

Powyższe informacje można pozyskać w sekcji:

#### **Zasady Preferencji –** *Preferential agreements*

Ta sekcja zawiera informacje:

#### þ **Wprowadzenie**

Ta sekcja zawiera krótki przegląd zasad preferencyjnych pomiędzy UE a krajami rozwijającymi się, w tym:

- Ogólny system preferencji (GSP),
- System preferencji celnych dla krajów Afryki, Karaibów i Pacyfiku (AKP),

<sup>12</sup> http://www.mg.gov.pl/Wspolpraca+z+zagranica/Clo/SrodkiTaryfowe/GSPC

- $\checkmark$  Umowy o wolnym handlu (FTA),
- Autonomiczne preferencje handlowe (ATP).

Podaje także informacje na temat dokumentu (świadectwa pochodzenia), które należy przedstawić w celu zakwalifikowania produktu do preferencji taryfowej. Sekcja zawiera także informacje dotyczące preferencyjnych zasad pochodzenia, poprzez określenie kryteriów, które muszą zostać spełnione.

#### þ **Ogólny system Preferencji UE (EU GSP)**

Od 1971 r. Wspólnota udziela preferencji handlowych krajom rozwijającym się, w ramach planu ogólnych preferencji taryfowych. Ogólny System Preferencji (GSP) UE przewiduje preferencyjny dostęp do rynku unijnego dla 176 krajów i terytoriów, w postaci obniżonych stawek na towary po wejściu na rynek UE.

Działania UE GSP realizowane są poprzez Rozporządzenia UE, ważne przez 3 lata. Aktualne rozporządzenie obowiązuje od 1 stycznia 2009 do 31 grudnia 2011 roku.

UE GSP składa się z 3 części:

- Ustalenia ogólne: dla wszystkich beneficjentów,
- GSP +: specjalny program na rzecz zrównoważonego rozwoju i dobrych rządów krajów-beneficjentów, które spełniają określone kryteria,
- *Wszystko poza bronią* szczególne rozwiązanie dla 50 najsłabiej rozwiniętych krajów (LDC) sklasyfikowanych przez ONZ.

Więcej informacji na temat wymaganych dokumentów oraz reguł pochodzenia stosowanych w ramach GSP należy szukać w odpowiednich sekcjach.

#### þ **Reguły pochodzenia**

Jest to lista operacji obróbki lub przetworzenia, którym towar musi zostać poddany w celu uzyskania statusu pochodzenia.

W proces produkcji i dystrybucji importowanego towaru może być zaangażowanych więcej niż jeden kraj. Reguły pochodzenia są zbiorem zasad pomagających w ustaleniu, który kraj ma być uważany za miejsce wyprodukowania produktu. W zależności od kraju pochodzenia na taki sam towar są ustalone różne stawki celne. Stawki preferencyjne DEV i LDC są przyznawane jednostronnie w ramach Ogólnego Systemu Preferencji (GSP) przez rozwinięte kraje względem krajów rozwijających się i najmniej rozwiniętych. Polska, podobnie jak wszystkie kraje Unii Europejskiej, udziela preferencji w ramach tego systemu.

Baza **Preferential agreements** zawiera zbiór dokumentów pomagających w ustaleniu, który kraj ma być uważany za miejsce wyprodukowania produktu. Pomoże również określić szczegółowe zasady i tryb ustalania niepreferencyjnego pochodzenia towarów, w których produkcję zaangażowany jest więcej niż jeden kraj, sposób jego dokumentowania oraz listy towarów, których pochodzenie musi być udokumentowane świadectwem pochodzenia, wykazy procesów lub przetworzenia, których wykonanie nadaje pochodzenie produktów, wzory świadectw pochodzenia, kto je wystawia i inne informacje związane z zasadami preferencji.

#### **Statystyka handlu międzynarodowego –** *Trade Statistics*

W tej części sekcja zawiera informacje statystyczne dotyczące handlu – importu i eksportu – między poszczególnymi krajami pozaunijnymi a UE.

Można również wyszukać zestawienia wymiany towarowej pomiędzy krajami UE. Dane ukazane są za ostanie 5 lat, co pozwala na przeglądanie trendów w obrotach handlowych pomiędzy krajami.

Potrzebne informacje wyszukujemy na podstawie kodów produktu, nomenklatury produktu, kraju eksportu lub importu.

#### **Przykład wyszukiwania**

Wymiana (import /eksport) pomiędzy UE a Rosja dla kodu 020113

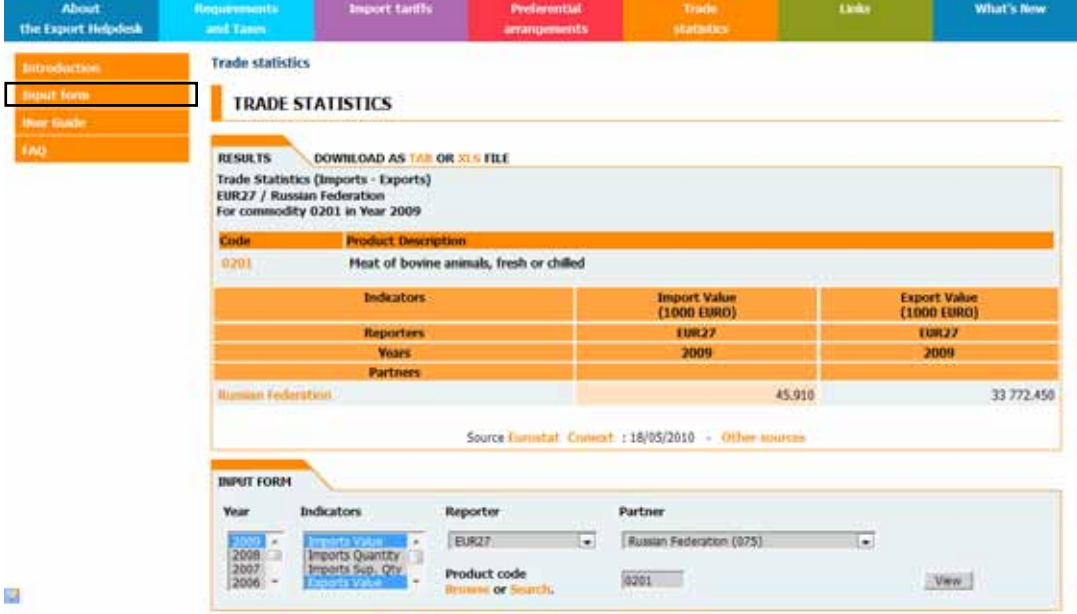

#### **Linki –** *Links*

Wiele przydatnych informacji można znaleźć w sekcji linki, m.in. odniesienia do stowarzyszeń i federacji UE, które mogą być zainteresowane Twoim produktem. Istnieją również linki do różnych katalogów biznesowych, takich jak Europages.

#### *Jak poszukiwać informacji w bazie EXPORT HELPDESK?*

**W każdej zakładce znajduje się USER GUIDE – przewodnik użytkownika, który bardzo precyzyjnie, krok po kroku, przedstawia sposób poruszania się po poszczególnych działach witryny.** 

#### **2.3. TDI – Instrumenty Ochrony Handlu**

Obecną tendencją rynku jest znoszenie wszelkich barier dla handlu, jednakże wraz z nasilającą się globalizacją firmy prowadzące działalność eksportową muszą uwzględniać konieczność stosowania się do międzynarodowych norm prawnych, które regulują zasady obrotu gospodarczego.

Do trzech podstawowych instrumentów ochronnych handlu (Trade Defence Instruments) zaliczamy środki:

- **antydumpingowe,**
- **antysubsydyjne,**
- **ochronne,**

<sup>13</sup>http://exporthelp.europa.eu/thdapp/taric/TaricServlet?languageId=EN&CFID=4511143&CFTOKEN=90524549&jsessionid=6430d480052f3b311b19

Rolę dwóch pierwszych stanowi zwalczanie nieuczciwych praktyk handlowych, polegających na eksporcie z naruszeniem międzynarodowych zasad handlowych. Trzeci środek ma na celu umożliwienie gospodarce kraju docelowego dostosowanie się do wyższego niż normalnie poziomu importu.

Aby wprowadzić którykolwiek z powyższych środków, niezbędne jest udowodnienie, iż eksport odbywa się po cenach dumpingowych, czy jest subsydiowany lub czy nastąpił gwałtowny wzrost importu. Dodatkowe kryterium wprowadzenia TDI stanowi stwierdzenie, czy i w jakim zakresie dany import wpływa negatywnie na sytuację gospodarki państwa docelowego. Środki te są wprowadzane wyłącznie po stwierdzeniu, że nie będą szkodliwe dla ogólnego interesu społecznego i nie naruszą w żaden sposób zasad zdrowej konkurencji.

#### *Czym jest dumping?*

O dumpingu możemy mówić w sytuacji, w której firma sprzedaje swoje produkty lub usługi po cenie niższej niż wynosi ich normalna wartość, rozumiana jako cena oferowana na rynku lub koszt wytworzenia.

Tego typu nieuczciwej konkurencji zapobiegają środki antydumpingowe. Najczęściej mają one formę podniesienia obowiązujących stawek celnych. Mogą zostać wprowadzone na okres pięciu lat z możliwością przedłużenia na kolejne, pięcioletnie okresy.

#### *Czym jest subsydiowanie?*

Subsydium jest wsparciem finansowym udzielonym przez rząd danego kraju lub jakikolwiek organ publiczny. Działanie to przynosi wymierną korzyść dla beneficjenta. Subsydiowanie może mieć postać:

- $\rightarrow$  dotacji,
- $\rightarrow$  pożyczek,
- $\rightarrow$  kredytów podatkowych,
- $\rightarrow$  dostarczanych przez organy publiczne towarów lub usług.

Aby zapobiec negatywnym skutkom importu towarów lub usług subsydiowanych, wprowadza się środki antysubsydyjne, nazywane także środkami wyrównawczymi. Występują one najczęściej w formie podniesienia cła w takiej wysokości, aby odpowiadało ono różnicy między eksportowymi cenami subsydiowanymi i tymi, które subsydium nie podlegają.

#### *Czym są środki ochronne?*

Decyzja o wprowadzeniu środków ochronnych zostaje pojęta wówczas, gdy poziom importu wzrasta w sposób nagły i niekontrolowany. Wzrost musi mieć jednocześnie negatywny wpływ na gospodarkę kraju docelowego. Środki ochronne mają na celu zapewnienie przemysłowi czasu na wprowadzenie niezbędnych zmian i przeprowadzenie niezbędnych działań restrukturyzacyjnych. Są one wprowadzane na okres czterech lat z możliwością przedłużenie na kolejny, czteroletni okres. Łączny czas stosowania środka ochrony nie może przekroczyć ośmiu lat.

#### *Podstawy prawne wprowadzania TDI*

Każdy z krajów korzystający z instrumentów ochrony handlu wprowadza je na podstawie odrębnych, własnych przepisów prawa, które szczegółowo określają warunki ich wprowadzania. Dodatkowo w przypadku państw członkowskich WTO przepisy te powinny być zgodne z postanowieniami tej organizacji. Przepisy lokalne mogą jednak wykraczać w uzasadnionych przypadkach poza wymogi WTO.

TDI wprowadza się na podstawie dochodzenia w sprawie ochrony handlu, które jest wszczynane na podstawie skargi składanej przez przedsiębiorców lub organ przeprowadzający dochodzenie.

Należy pamiętać, iż firmy, które współpracują w dochodzeniach antydumpingowych i antysubsydyjnych mają możliwość uzyskania indywidualnych stawek celnych.

Informacja o wszczęciu takiego postępowania umieszczana jest w lokalnym, krajowym dzienniku urzędowym. Zawiadamiane są też odpowiednie ambasady, izby handlowe i delegatury UE. Zainteresowani przedsiębiorcy, którzy zostali objęci dochodzeniem powinni zgłosić się do organu prowadzącego dochodzenie w celu zarejestrowania i otrzymania kwestionariusza.

W ciągu 60 dni od momentu wszczęcia dochodzenie mogą zostać wprowadzone środki tymczasowe, które mają charakter cła ochronnego i zapobiegają negatywnym skutkom dumpingu, subsydiowania lub zwiększonego importu w okresie prowadzenia dochodzenia.

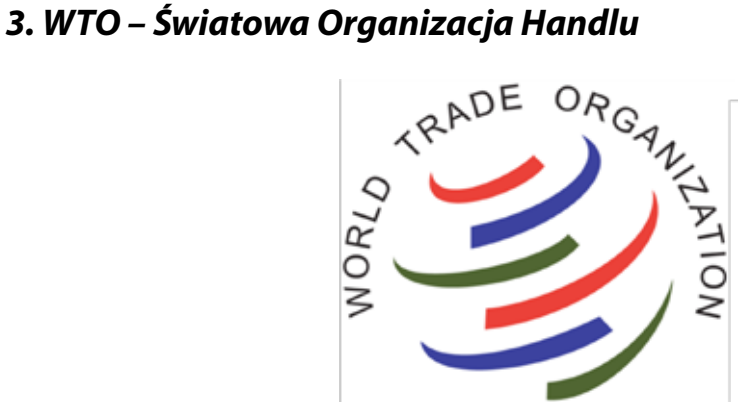

#### *Czym jest WTO?*

Światowa Organizacja Handlu (WTO) jest jedyną światową organizacją, która ustanawia i reguluje zasady handlu międzynarodowego. WTO reguluje ok. 97% światowego handlu. WTO powstała 1 stycznia 1995 roku w wyniku porozumień Rundy Urugwajskiej i obecnie zrzesza 153 członków, wśród których 117 to kraje rozwijające się lub obszary celne. Wszystkie decyzje i ustalenia są podejmowane w Organizacji na zasadzie konsensusu wszystkich członków. Kierownictwo w siedzibie WTO – szwajcarskiej Genewie – obejmuje obecnie Przewodniczący Pascal Lamy. Oficjalnymi językami Organizacji są angielski, francuski oraz hiszpański.

Nadrzędnym celem działań Organizacji jest ułatwienie eksporterom i importerom wzajemnych relacji handlowych po to, by wspierać rozwój ekonomiczny poszczególnych krajów. Zadania WTO skupiają się wokół pomocy producentom i usługodawcom w swobodnym zawieraniu transakcji na skalę międzynarodową przez działania inwestycyjne wspierające handel, liberalizację reguł wymiany międzynarodowej, monitoring polityk poszczególnych krajów, organizowanie negocjacji handlowych czy współpracę z innymi organizacjami i agendami, jak również przez rozstrzyganie sporów handlowych. Decyzje podejmowane są na specjalnych zjazdach, zwanych rundami. Dąży się tam do osiągnięcia konsensusu odpowiedniego dla wszystkich członków. Decyzje muszą być dodatkowo ratyfikowane przez parlamenty krajów członkowskich. Wydzielona jest odpowiednia jednostka zajmująca się sprawdzaniem, czy prawa krajowe członków pozwalają na wprowadzenie ustaleń rady. Taki sposób podejmowania decyzji odwodzi od podziałów oraz politycznych czy militarnych konfliktów.

#### *Główne zadania WTO:*

- → Negocjowanie zmniejszenia barier w handlu międzynarodowym (m.in. taryfy importowe) oraz wyrażanie zgody na zasady przeprowadzania handlu (np. zasady antydumpingowe, subsydia, normy jakości produktów itd.);
- Administrowanie i monitorowanie zastosowań przyjętych przez WTO regulacji dotyczących obrotu towarami, usługami i własnością intelektualną;
- → Monitorowanie polityk handlowych krajów-członków oraz zapewnianie przejrzystości bilateralnych umów handlowych;
- Rozstrzyganie sporów pomiędzy członkami Organizacji dotyczących interpretacji i implikacji porozumień;
- → Umożliwianie rządom krajów rozwijających się uczestniczenia w stanowieniu porozumień międzynarodowych;
- Wspieranie procesu przystąpienia 30 krajów, które jeszcze nie są członkami WTO;
- → Zbieranie informacji z rynków oraz rozpowszechnianie danych handlowych w celu wspierania głównych działań Organizacji;
- Szerzenie misii WTO i wyjaśnianie jej działalności ludności świata.

Poprzednikiem WTO był GATT. Jego historia sięga 1948 roku. Pierwotnie miała być to trzecia strona międzynarodowej współpracy ekonomicznej, dołączając do jednostek "Bretton Woods" oraz Banku Światowego i Międzynarodowego Funduszu Pieniężnego. Porozumienia dotyczące obniżenia taryf w wymianie między krajami okazały się sukcesem i skutkowały znaczącym wzrostem obrotów z handlu. GATT uregulował bardzo istotne kwestie, takie jak poziom ceł i taryf dotyczących wymiany towarów czy stanowisko wobec dumpingu cenowego. GATT miało być doraźną, tymczasową formą wsparcia, działało natomiast ponad 50 lat. Zastąpiono go dopiero przy rundzie urugwajskiej, kiedy powołano WTO. Mimo niedoskonałości, GATT wypełnił swoją rolę, dając możliwość otwarcia szerszej wymiany z krajami członkowskimi i stwarzając realny rynek międzynarodowy. Obecnie GATT jest odpowiedzialny za zasady handlu towarami.

#### *Wyniki rund WTO*

W ramach WTO (poprzednio GATT) odbywają się kilkuletnie rundy wielostronnych negocjacji handlowych, mające na celu liberalizację handlu światowego i wzmocnienie systemu WTO.

Pierwsza runda dotyczyła głównie redukcji taryf celnych, kolejne zajmowały się coraz szerszą tematyką, dotykając spraw takich, jak antydumping. Podczas ostatniej Rundy Urugwajskiej, trwającej w latach 1986–1994, powołano do życia WTO. Negocjacje prowadzono długo po zakończeniu się rundy, zajmując się tematyką eksportu produktów technologicznych oraz rolnictwem i usługami, będącymi najbardziej newralgicznymi obszarami gospodarki. Tymi krytycznymi gałęziami zajmowała się Konferencja w Doha (ang. Doha Development Agenda –DDA) w listopadzie 2001 roku. Początkowo zakładano, że negocjacje DDA WTO powinny się zakończyć przed 2005 r., jednak rozpoczęte w 2002 r. rozmowy posuwały się bardzo wolno. Kolejna, VI Konferencja Ministerialna WTO, która miała doprowadzić do zasadniczych rozstrzygnięć w toczącej się od 2001 r. rundzie odbyła się w grudniu 2005 r. w Hongkongu.

W dniach 21–26 lipca 2008 r. w Genewie odbyła się Ministerialna Konferencja WTO.

Była to najdłuższa sesja ministerialna w historii WTO. Jednocześnie obejmowała najszerszy zakres tematyczny dotyczący handlu i regulacji z nim związanych. Nie doszło do zawarcia porozumienia w odniesieniu do modalities w kluczowych obszarach tych negocjacji, tj. w towarach rolnych oraz NAMA.

Posiedzenie na szczeblu ministerialnym na forum WTO, mające na celu zamknięcie Rundy rozwoju z Ad- -Dauhy ("rundy dauhańskiej"), utknęło w martwym punkcie pod koniec lipca 2008 r., negocjacje zostały zerwane w lipcu 2008 r. w Genewie

Dyrektor Generalny WTO, Pascal Lamy, w swoim przemówieniu z października 2009 r. zaapelował o "poważne przyspieszenie" negocjacji w ramach Rundy Doha. Priorytetem WTO miało być zakończenie negocjacji w 2010 roku, co, jak wiemy, okazało się nierealne. Sukces Rundy z Doha zależeć będzie głównie od elastyczności i zdolności osiągnięcia kompromisu przez najbogatszych członków organizacji. W związku ze spowolnieniem gospodarki wywołanym kryzysem z 2009 roku realne staje się przedłużenie rozmów nawet do 2020 roku.

#### **Główne zasady wypracowane na rundach WTO:**

#### **Wymiana dóbr materialnych**

Dotyczące jej zasady były tworzone przez GATT w latach 1947–1994. W tym czasie negocjowano wpisanie zasad, które zapewnią brak dyskryminacji krajów w wymianie międzynarodowej w handlu dobrami materialnymi. Od 1995 roku, kiedy GATT stał się bazowym porozumieniem dla WTO, tworzone są aneksy, dotyczące krytycznych sektorów, takich jak rolnictwo, włókiennictwo czy działania przeciwko dumpingowi cenowemu.

#### **Usługi**

Aby zapewnić takie same zasady prowadzenia branż usługowych w różnych krajach, powstało GATS – porozumienie dotyczące handlu usługami. W tym dokumencie zawarte są oświadczenia krajów, w których określone są rynki, które państwa chcą otworzyć oraz zakres ich otwarcia na przedsiębiorstwa zagraniczne.

#### **Wartość intelektualna**

Powstało specjalne porozumienie regulujące problem ochrony wartości intelektualnej na rynku międzynarodowym, gdzie wyznaczone są zasady oznaczania danych produktów, zezwolenia na użytkowanie oraz przetwarzanie idei lub własności.

#### **→** Rozwój i handel

Trzy czwarte z krajów należących do WTO to kraje rozwijające się. Wszystkie porozumienia WTO zawierają specjalne traktowanie tych krajów tak, aby były w stanie dostosować się do postanowień organizacji oraz w niedyskryminujący sposób z nich korzystać. W tym aneksie zawarte są wydłużenia czasu dostosowań czy wdrażanie odpowiednich standardów technicznych, mających usprawnić ten proces.

#### **Wsparcie techniczne i szkolenia**

Aby kraje w pełni wykorzystywały i rozumiały nowe zarządzenia, WTO prowadzi setki szkoleń i kursów wdrażających, mających zaznajomić uczestników rynku z działalnością WTO oraz możliwościami, jakie dają wprowadzane porozumienia.

Na stronie www.wto.org możemy dotrzeć do informacji na temat porozumień, pogrupowanych według poszczególnych zagadnień w zakładce. Znajdują się tam również odniesienia do ich pełnych tekstów prawnych. W zakładce Agreements osobno opisano również teksty ustaleń dotyczących rynku dóbr (GATT), usług (GATS) oraz wartości intelektualnej (TRIPS), ustalenia dotyczące ceł, rolnictwa, standardów bezpieczeństwa, włókiennictwa, ustalenia antydumpingowe oraz przegląd polityk rządów. Dodatkowo możemy znaleźć zobowiązania danych krajów członkowskich zawierających listy produktów, które są importowane na dane rynki.

#### *WWW.WTO.ORG jako baza danych*

Na stronie internetowej WTO można znaleźć większość informacji potrzebnych dla eksporterów lub importerów. Ponieważ strona jest bardzo rozbudowana, przedstawiamy mapę strony, na której dokładnie widać, jakie informacje można uzyskać.

Strona internetowa www.wto.org jest przydatnym źródłem informacji, które dotyczą stosunków handlowych na arenie międzynarodowej. Zawiera istotne informacje dla wszystkich zainteresowanych, od studentów po specjalistów do spraw handlu międzynarodowego. Na stronie znaleźć można, oprócz wszelkich wiadomości na temat działania Organizacji, jej historii czy struktur, również obszerną bazę danych. Baza ta obejmuje dokumenty, akty prawne i porozumienia, które nadają kształt współczesnej wymianie handlowej na skalę globalną.

Górny granatowy pasek na głównej stronie internetowej WTO (www.wto.org) zawiera menu znacznie ułatwiające poruszanie się po serwisie.

#### **Zakładki:**

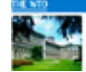

#### **The WTO O WTO**

W zakładce The WTO czytelnik dowiaduje się, czym jest WTO oraz jakie ma zadania, jakimi zasadami się kieruje oraz jak przebiega proces podejmowania decyzji w Organizacji. Ponadto, umieszczono tam informacje o obecnych członkach Organizacji oraz kryteriach przystępowania w ich poczet, a także przedstawiono sylwetki władz poszczególnych wydziałów WTO. Także w tej zakładce podane zostały informacje, jak kontaktować się z Organizacją wraz z danymi teleadresowymi.

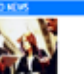

#### **WTO news Aktualności**

W zakładce WTO news znaleźć można aktualności z postępu prac Organizacji. To w tym miejscu umieszczane są informacje na temat przebiegu spotkań, wypowiedzi, komentarze i opinie.

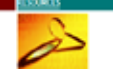

**Trade topics Zagadnienia** Trade topics zawiera dane

zawiera wiele użytecznych informacji, które mogą

lub importową. Jasny podział tematyczny pozwala na szybkie odszukanie ważnych i praktycznych informacji.

#### **Resources Źródła**

podzielone na grupy tematyczne. Zakładka ta być przydatne przedsiębiorcom planującym rozpocząć działalność eksportową Resources to dział, w którym gość strony ma dostęp do statystyk, badań, publikacji oraz innych źródeł udostępnianych przez WTO (szkolenia e-learningowe, przewodniki, nagrania wideo, słuchowiska, słowniczki i inne).

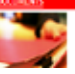

#### **Documents Dokumenty**

Documents to obszerna baza zawierająca oficjalne dokumenty, wypracowane postanowienia i porozumienia. Również z tej zakładki istnieje możliwość przekierowania na szczegółową wyszukiwarkę plików zamieszczonych w bazie.

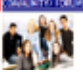

#### **CommunityForum Społeczność/Forum**

Ostatnia podstrona, Community/Forums skierowana jest do osób szczególnie zainteresowanych działalnością Światowej Organizacji Handlu. Zawiera linki do forum, gdzie można włączyć się w internetową dyskusję, link do bloga "Ideas for development" (Pomysły na rozwój), który porusza tematy związane z rozwojem na skalę globalną. Tu także znaleźć można informacje dla prasy, organizacji pozarządowych, studentów czy parlamentarzystów.

#### *Newsletter*

Na stronie internetowej można zapisać się do newslettera. Jest to usługa pozwalająca otrzymywać powiadomienia o rozwoju i działalności WTO. Serwis proponuje także specjalne powiadomienia dla dziennikarzy, którzy mogą otrzymywać specjalnie przygotowane dla nich informacje.

Do zarejestrowania się w newsleterze należy podać adres e-mail, a także wprowadzić hasło. Następnie następuje przekierowanie na następną stronę, gdzie wymagane jest uzupełnienie prostego formularza (imię, nazwisko, nazwa firmy lub organizacji przystępującej do newslettera, charakter pracy oraz kraj pochodzenia). Następnie należy zaznaczyć obszary zainteresowań, by nie otrzymywać zbędnych informacji. Do wyboru są 34 zakresy tematyczne, m.in.: konkurencja, rolnictwo, statystyki, inwestycje itd. Po potwierdzeniu tego etapu rejestracji na podany adres e-mail wysyłany jest link aktywacyjny. Kliknięcie na ten link powoduje ostateczne zatwierdzenie rejestracji i potwierdza zapisanie danego adresu e-mail do listy mailingowej WTO.

#### *Współpraca z NGO*

By zbliżyć się do ludzi i szybciej reagować na ich potrzeby, WTO rozpoczęło współpracę z organizacjami pozarządowymi (NGO). Tym sposobem chce docierać do przedstawicieli społeczeństwa obywatelskiego i informować ich o działalności i rozwoju organizacji. W tym celu Światowa Organizacja Handlu umieściła na swojej stronie internetowej specjalną sekcję dedykowaną organizacjom pozarządowym, gdzie umieszcza między innymi terminy zjazdów i sympozjów czy konferencji ministerialnych. Co więcej, do udziału w konferencjach ministerialnych zapraszane są organizacje pozarządowe reprezentujące interesy konsumentów, związków handlowych i rolników, a także występujące w obronie środowiska czy zrównoważonego rozwoju.

#### *Baza dokumentów online*

To kompleksowa baza danych, która umożliwia dostęp do oficjalnych dokumentów WTO oraz do obowiązujących aktów prawnych. Baza danych podzielona jest na trzy części: przeglądarkę dokumentów, wyszukiwarkę oraz bazę linków powiązanych.

Przeglądarka dokumentów składa się z baz: ostatnio ogłaszanych lub modyfikowanych porozumień oraz często konsultowanych umów. Każdej z nich można nadać filtry, by łatwiej odnaleźć interesujący czytelnika akt.

Wyszukiwarka ma również inne funkcje. Wyszukiwanie proste wymaga podania podstawowych informacji o szukanym przez czytelnika akcie, takich jak np. symbol dokumentu czy jego tytuł. Wyszukiwanie zaawansowane pozwala na uszczegółowienie zapytania

Trzecia część, linki powiązane, przekierowuje czytelnika na inne strony WTO, gdzie może on znaleźć pozostałe teksty prawne, rozstrzygnięcia sporów, opisy zagadnień poruszanych przez WTO czy listy stawek taryfowych.

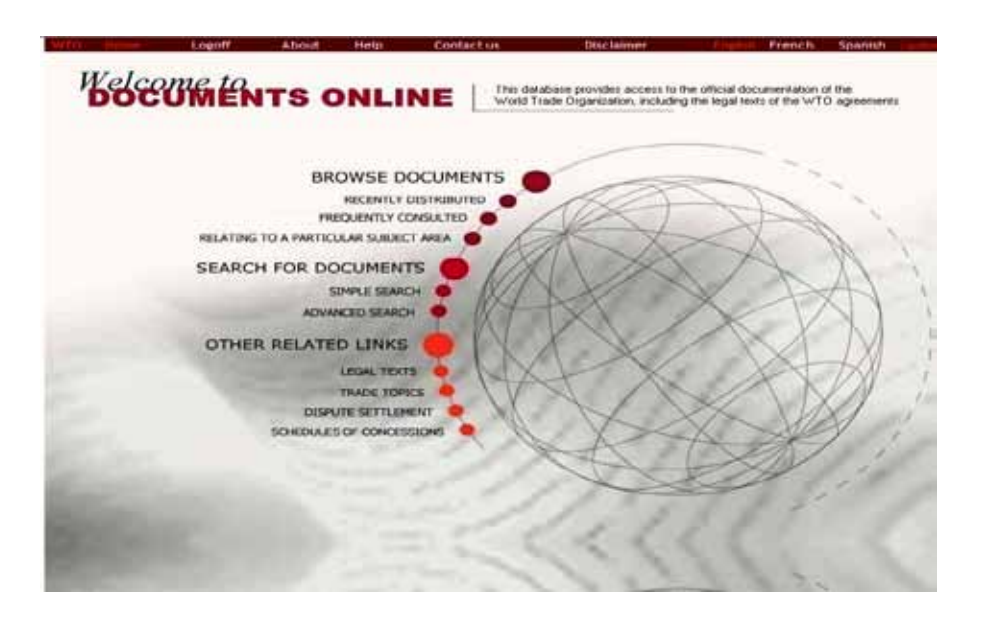

### *4. Polskie źródła informacji*

#### **4.1. Strona internetowa Ministerstwa Gospodarki**

#### **http://www.mg.gov.pl**

Witryna administrowana przez Ministerstwo Gospodarki stanowi jedno z najlepszych źródeł informacji o obowiązujących w obrocie handlowym aktach prawnych, projektach nowelizacji ustaw, środkach handlowych regulujących obrót, zawieranych umowach międzynarodowych oraz bezpieczeństwie gospodarczym.

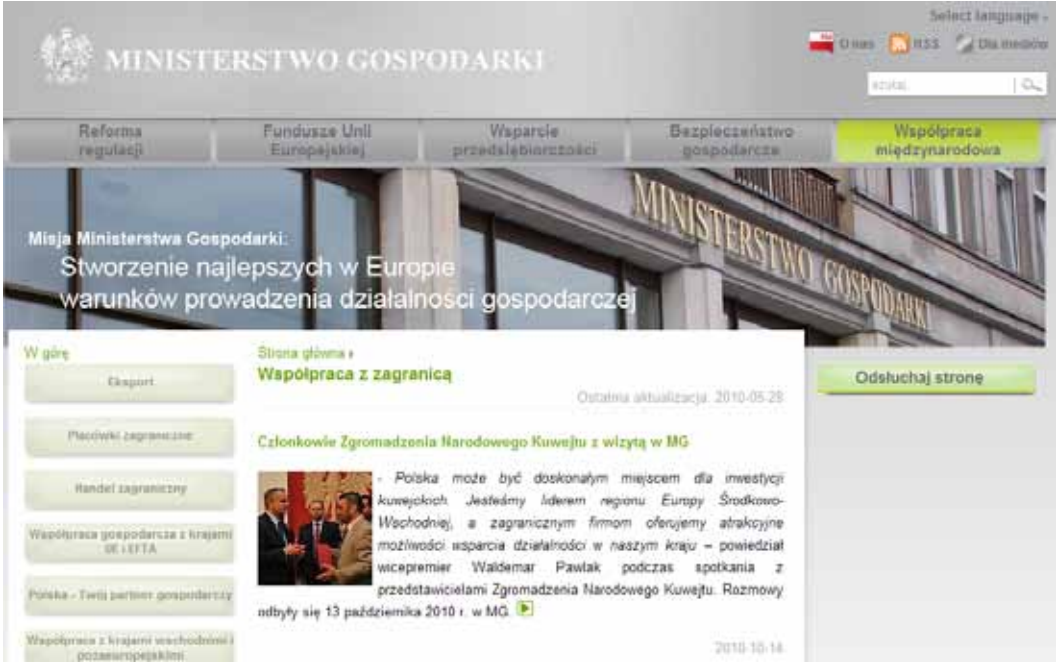

Znajdują się tam też istotne informacje o instrumentach wspierających przedsiębiorczość, ograniczeniach w obrocie towarami i usługami. W ramach strony prowadzony jest też Portal Funduszy Europejskich Ministerstwa Gospodarki oraz biuletyny informacyjne Programów Operacyjnych Innowacyjna Gospodarka oraz Infrastruktura i Środowisko.

Z pewnością interesująca okaże się część zawierająca analizy różnorodnych sektorów gospodarki polskiej i światowej. Na uwagę zasługuje również część "Prawo", w której niezwykle przejrzyście umieszczono informacje z tego zakresu.

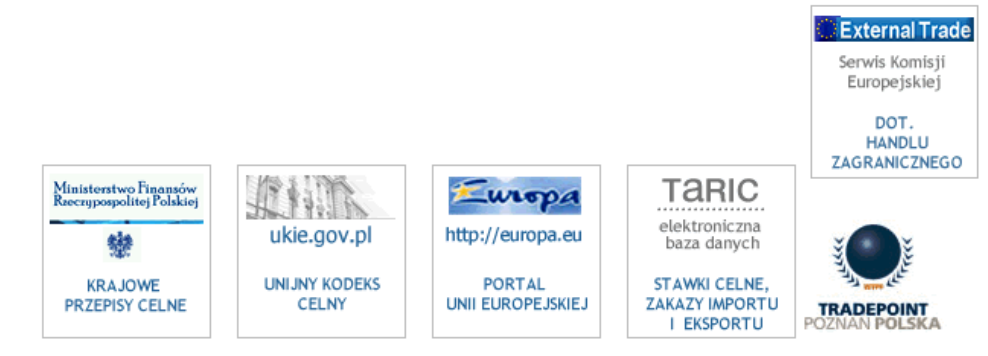

#### **4.2. Strona internetowa Ministerstwa Spraw Zagranicznych**

#### **http://www.msz.gov.pl/Informator,ekonomiczny,o,krajach,swiata,22303.html**

Interesujące okażą się z pewnością wiadomości ekonomiczne dotyczące poszczególnych państw świata umieszczone na stronie www Ministerstwa Spraw Zagranicznych.

W części "Informator ekonomiczny o krajach świata" znajdują się fakty dotyczące gospodarki wszystkich państw, z którymi Polska utrzymuje stosunki dyplomatyczne.

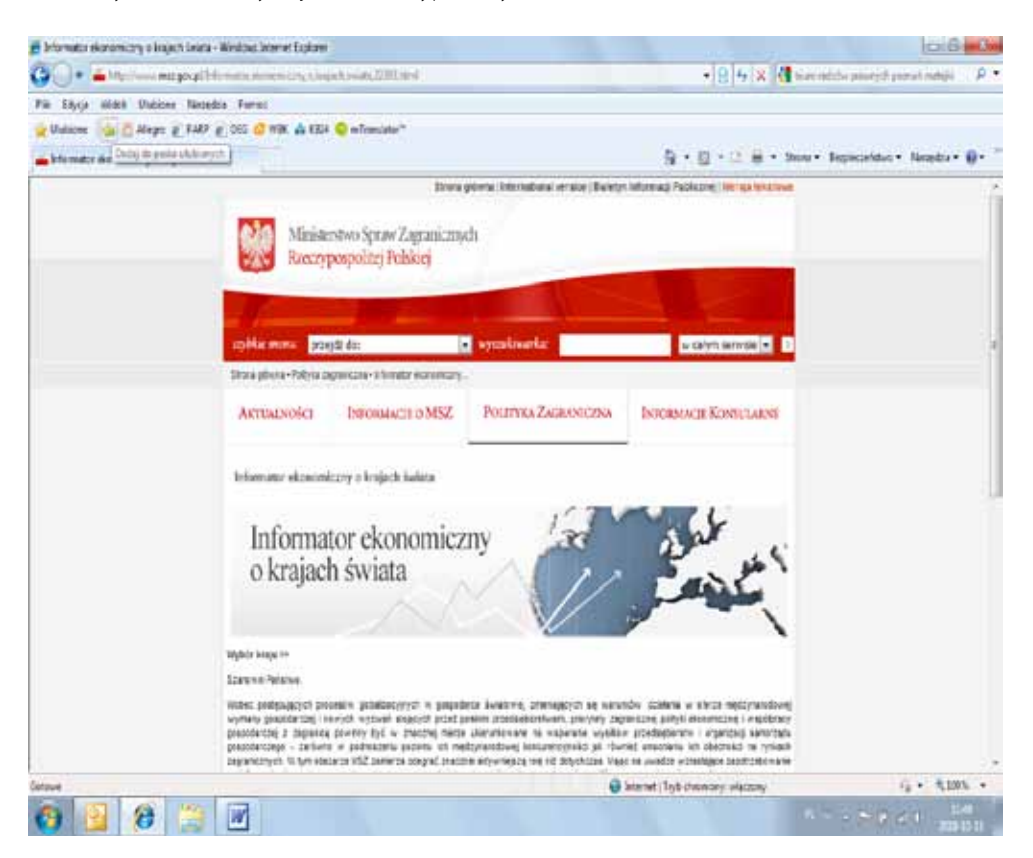

Opracowanie zostało przygotowane przez polskie placówki dyplomatyczne za granicą. Stanowi ono kompendium wiedzy na temat sytuacji ekonomicznej oraz prawnych uwarunkowań współpracy z partnerami gospodarczymi w poszczególnych krajach. Przedsiębiorcy znajdą tam również wiele praktycznych wskazówek w tym zakresie.

#### **4.3. Strona internetowa Ministerstwa Finansów**

#### **http://mf.gov.pl/index.php?const=2**

Jeżeli firma zajmuje się międzynarodowym obrotem gospodarczym, ważny dla niej będzie portal Ministerstwa Finansów ze stroną Służby Celnej. W jej ramach szczegółowo zebrano wszystkie informacje na temat obowiązujących w Polsce przepisów celnych oraz projektów nowelizacji i nowych aktów prawnych w tej dziedzinie.

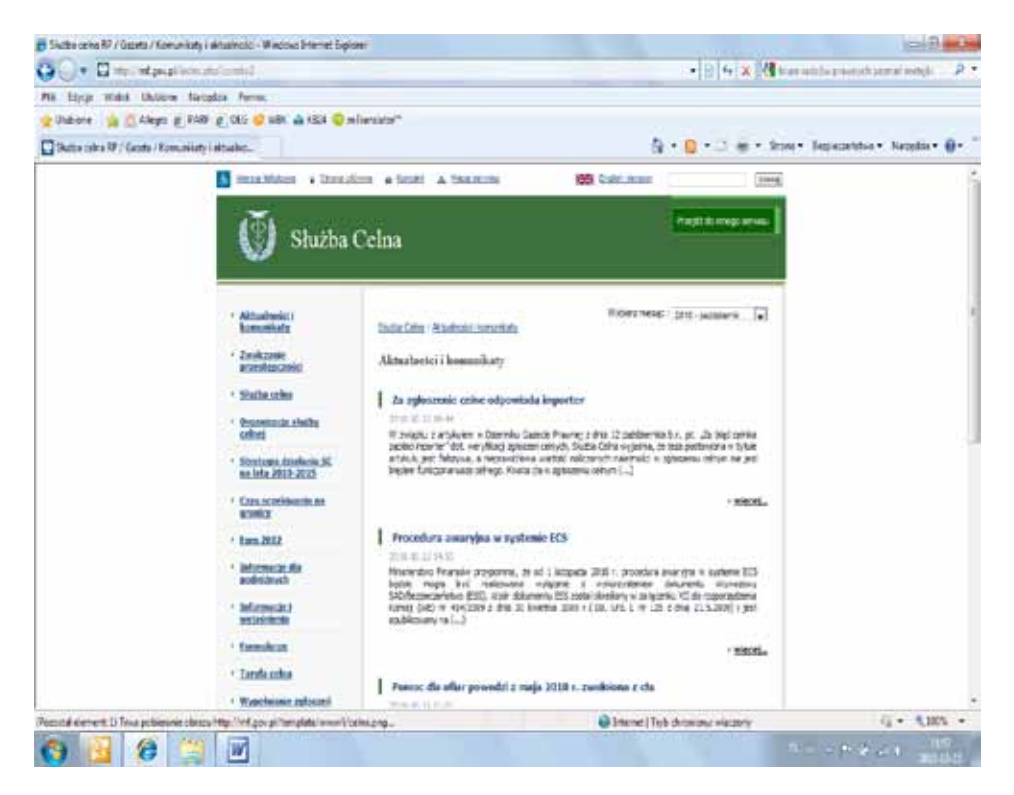

Przydatne narzędzie, które znacznie ułatwi obliczanie opłat celnych stanowi Kalkulator Taryfowy14.

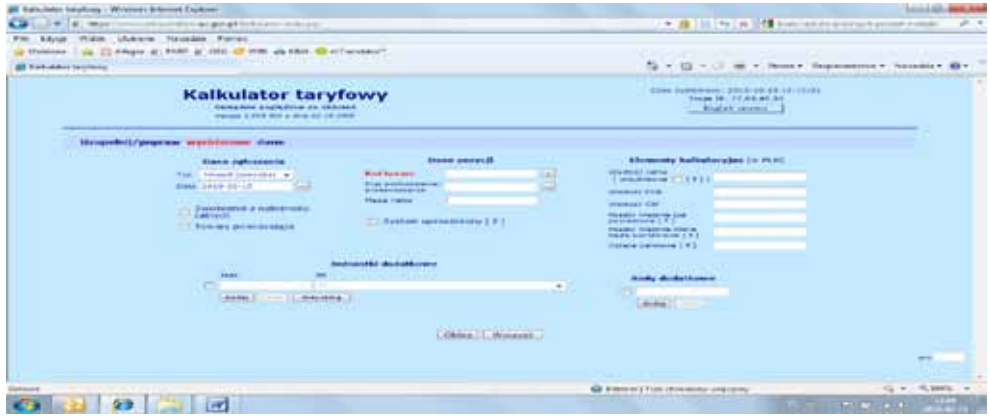

#### **4.4. Strona internetowa Agencji Rynku Rolnego**

#### **HTTP://WWW.ARR.GOV.PL/INDEX.PHP?IDDZIALU=00134**

Witryna interesująca dla rolników i przetwórców płodów rolnych. W części dotyczącej handlu zagranicznego umieszczono informacje z podziałem na poszczególne kategorie dotyczące produkcji rolno-spożywczej, co znacznie ułatwia korzystanie z bogatych zasobów strony.

<sup>14</sup> https://www.celina.krakow.uc.gov.pl/kalkulator/index.jsp

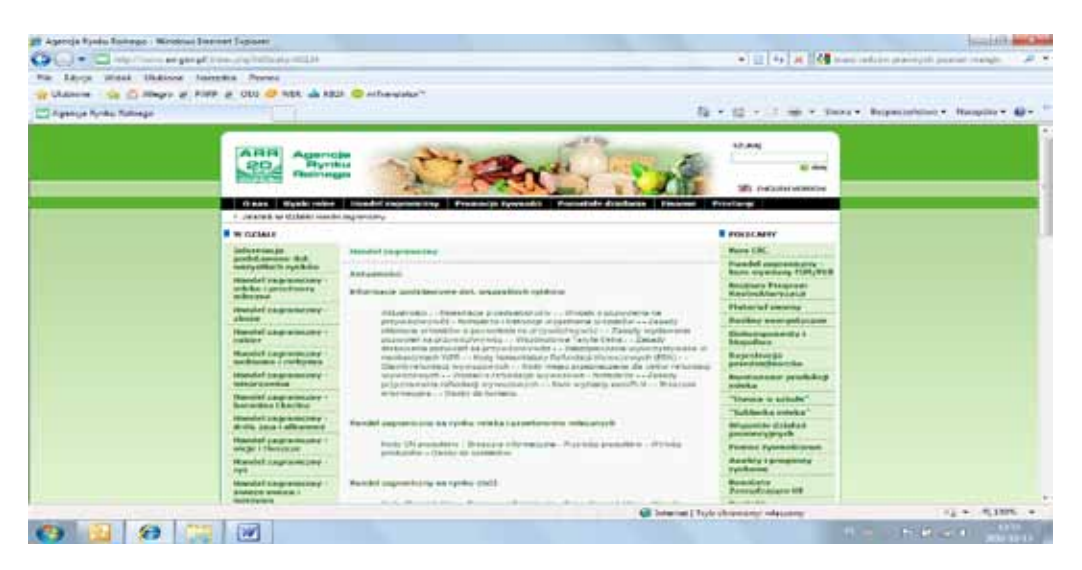

Dużym ułatwieniem jest też umieszczenie w poszczególnych częściach obowiązujących aktów prawnych dotyczących handlu artykułami spożywczymi.

### **4.5. Serwis informacyjny wydziałów promocji i handlu i inwestycji ambasad i konsulatów RP**

#### **http://polska.trade.gov.pl/pl**

Wydziały Promocji Handlu i Inwestycji to 46 zagranicznych placówek Ministra Gospodarki, działających w ramach ambasad i konsulatów RP (WPHI), które ściśle współpracują z Polską Agencją Informacji i Inwestycji Zagranicznych S.A., Polską Organizacją Turystyczną oraz organizacjami samorządu gospodarczego.

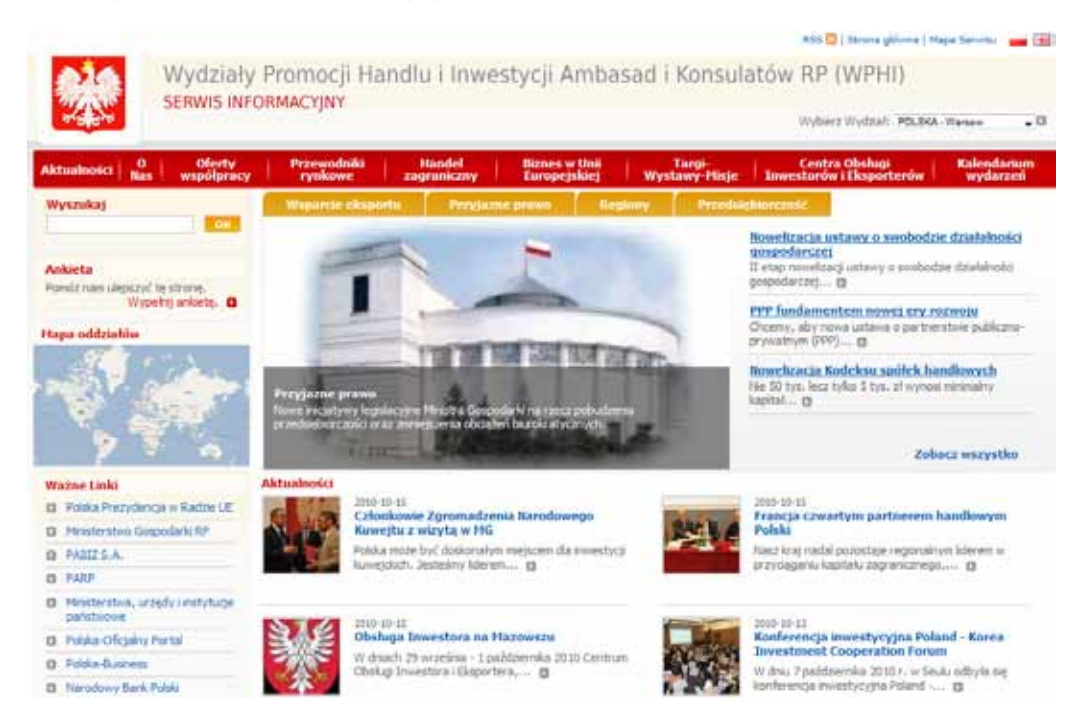

Ich podstawowym zadaniem jest promocja polskiej gospodarki i przedsiębiorców za granicą, ze szczególnym uwzględnieniem firm sektora MSP. Rolą WPHI jest promocja przedsiębiorstw, produktów i usług, ochrona interesów polskich firm, wspieranie inwestycji zagranicznych w Polsce, doradztwo dla polskich eksporterów, działalność promocyjna i informacyjna, prowadzona w krajach docelowych, poszukiwanie kontrahentów.

Na stronach portalu umieszczono informacje na temat prowadzenia działalności gospodarczej za granicą, przewodniki po rynkach eksportowych, regulacje prawne w eksporcie i imporcie, zapytania ofertowe, promocje itd. Znajdują się tam także informacje dotyczące kalendarium wydarzeń targowych w kraju urzędowania oraz dział aktualności, zawierający najnowsze informacje z zakresu handlu międzynarodowego oraz istotnych wydarzeń gospodarczych.

### *5. Enterprise Europe Network*

#### *Usługi Enterprise Europe Network*

Enterprise Europe Network jest europejską siecią oferującą kompleksowe i bezpłatne usługi dla małych i średnich przedsiębiorstw. Sieć ta powstała na bazie dwóch uprzednio działających na rzecz sektora MSP sieci: Euro Info Centres i Innovation Relay Centres, łącząc w sobie ich dorobek i zalety. Sieć w obecnej postaci działa od 1 stycznia 2008 r.

W skład sieci Enteprise Europe Netwok wchodzi prawie 550 instytucji wspierających rozwój przedsiębiorczości w 44 krajach.

Ośrodki Enterprise Europe Network świadczą mikro-, małym i średnim przedsiębiorcom następujące usługi:

- działania informacyjne i doradcze (z zakresu prawa i polityk Unii Europejskiej, prowadzenia działalności gospodarczej za granicą, dostępu do źródeł finansowania, transferu technologii oraz udziału w programach ramowych Unii Europejskiej),
- organizacja szkoleń, warsztatów i seminariów,
- pomoc w poszukiwaniu partnerów handlowych, w tym wspieranie udziału firm z sektora MSP w targach kooperacyjnych, misjach handlowych i spotkaniach brokerskich,
- usługi z zakresu transferu technologii, w tym audyty technologiczne, wymiana ofert technologicznych, pomoc w poszukiwaniu partnerów technologicznych oraz kojarzenie przedsiębiorców z jednostkami naukowymi.

Ponadto ośrodki należące do sieci Enterprise Europe Network przekazują Komisji Europejskiej informacje na temat barier oraz trudności napotykanych przez przedsiębiorców z sektora MSP na Wspólnym Rynku.

Sieć Enterprise Europe Network wydaje bezpłatny Biuletyn Euro Info, w którym małe i średnie przedsiębiorstwa co miesiąc znajdą praktyczne informacje o prawie, innowacjach, funduszach strukturalnych, gospodarce polskiej i światowej. Aby zaprenumerować Biuletyn, wystarczy wysłać e-maila z danymi firmy pod adres: biuletyn\_ei@parp.gov.pl

Enterprise Europe Network wydaje także rozmaite poradniki, np. "Efektywne wykorzystanie energii w firmie", "Przewodnik rynkowy dla przedsiębiorców – Turcja" oraz "Bezpieczny obrót gospodarczy, czyli jak ograniczyć ryzyko handlowe w transakcjach krajowych i eksportowych". W roku 2010 oprócz poradnika " Pozyskiwanie informacji dla prowadzenia handlu międzynarodowego" ukażą się jeszcze dwa tytuły: "Świadczenie usług w Unii Europejskiej" oraz "Gospodarka odpadami w przedsiębiorstwie" .

Na stronie internetowej www.een.org.pl znajdują się aktualne informacje o organizowanych przez ośrodki sieci Enterprise Europe Network imprezach, szkoleniach i misjach handlowych. Umożliwia ona również stały dostęp do artykułów na temat prawa europejskiego oraz danych kontaktowych wszystkich ośrodków Enterprise Europe Network w Polsce.

Jedną z usług oferowanych przez ośrodki Enterprise Europe Network jest baza ofert współpracy gospodarczej – BCD (Business Cooperation Database), która umożliwia nawiązanie kontaktów biznesowych z zagranicznymi partnerami. Baza ta zawiera profile firm z krajów, w których funkcjonują ośrodki sieci. Przedsiębiorcy poszukujący partnerów biznesowych mają możliwość znalezienia m.in. producentów, dystrybutorów, przedstawicieli handlowych czy podwykonawców za granicą. Dostęp do bazy jest nieodpłatny. Szczegółowe informacje dostępne są na stronie www.een.org.pl, w zakładce oferty współpracy. Rejestracja przedsiębiorców w bazie BCD jest możliwa poprzez uzupełnienie profilu firmy, zarówno on-line, jak również poprzez wypełnienie i odesłanie (w wersji elektronicznej lub faksem) formularza rejestracyjnego. Dla przedsiębiorców poszukujących partnerów technologicznych przeznaczona jest z kolei baza BBS. Zapraszamy firmy i osoby poszukujące partnerów w zakresie współpracy gospodarczej i technologicznej do zgłaszania swoich ofert współpracy do ośrodków Enterprise Europe Network.

Przedsiębiorcy mogą także zadawać naszym konsultantom pytania dotyczące świadczenia usług, zakładania i prowadzenia działalności gospodarczej, oznakowania CE, transferu technologii oraz dostępu do finansowania unijnego.

> Ośrodek Enterprise Europe Network przy Polskiej Agencji Rozwoju Przedsiębiorczości: e-mail: coordinator\_cpbsn@parp.gov.pl Tel. 022 432 71 02 Fax 022 432 70 46